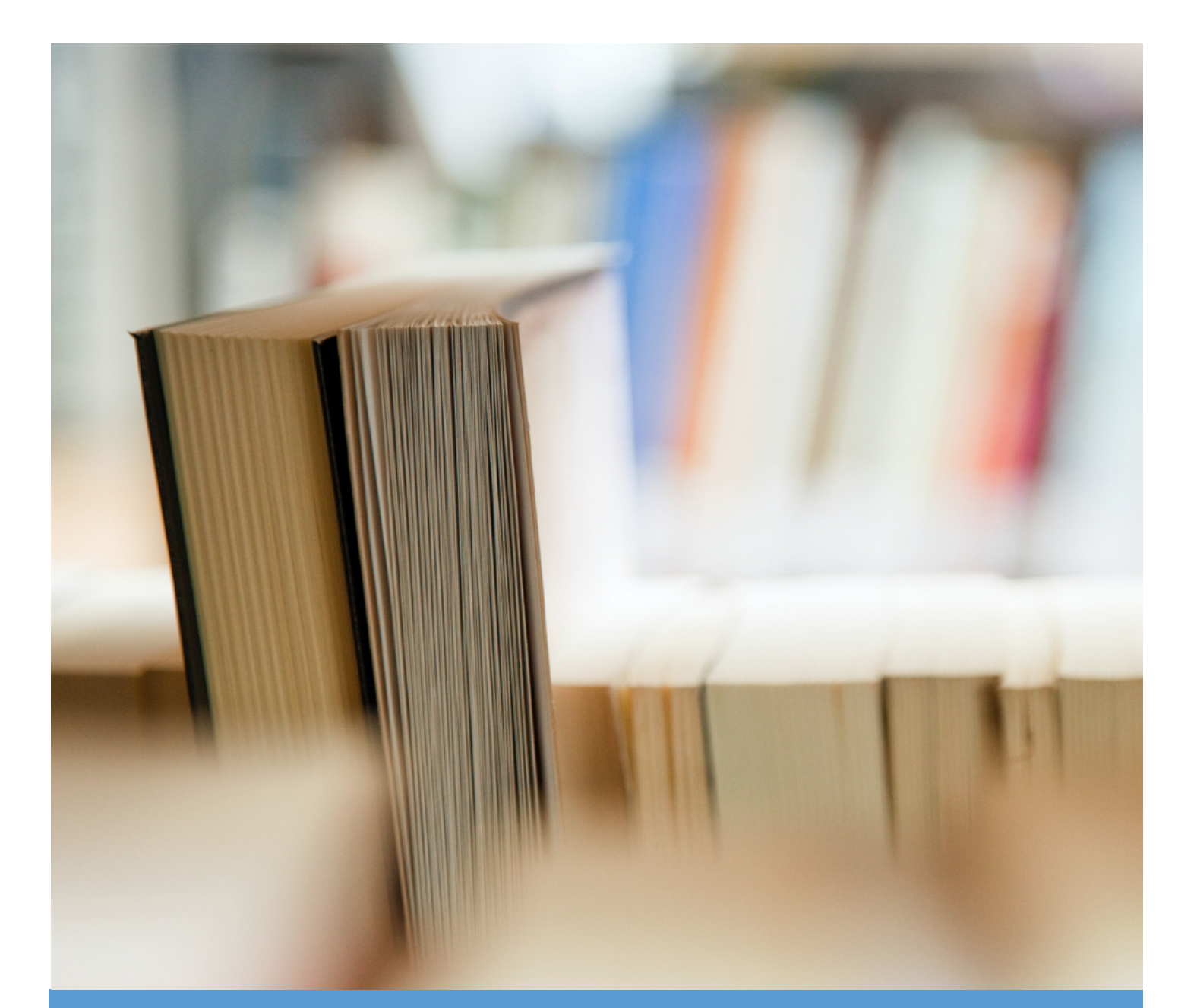

# 2022-2023 Administrator APPR Handbook

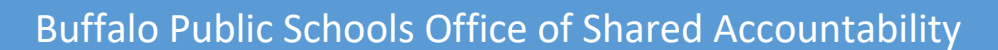

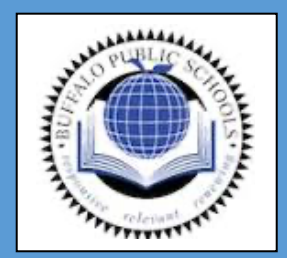

Lesniak, Tara 1988, 2003. In the Contract of the Contract of the Contract of the Contract of the Contract of the Contract of the Contract of the Contract of the Contract of the Contract of the Contract of the Contract of t

# **Table of Contents**

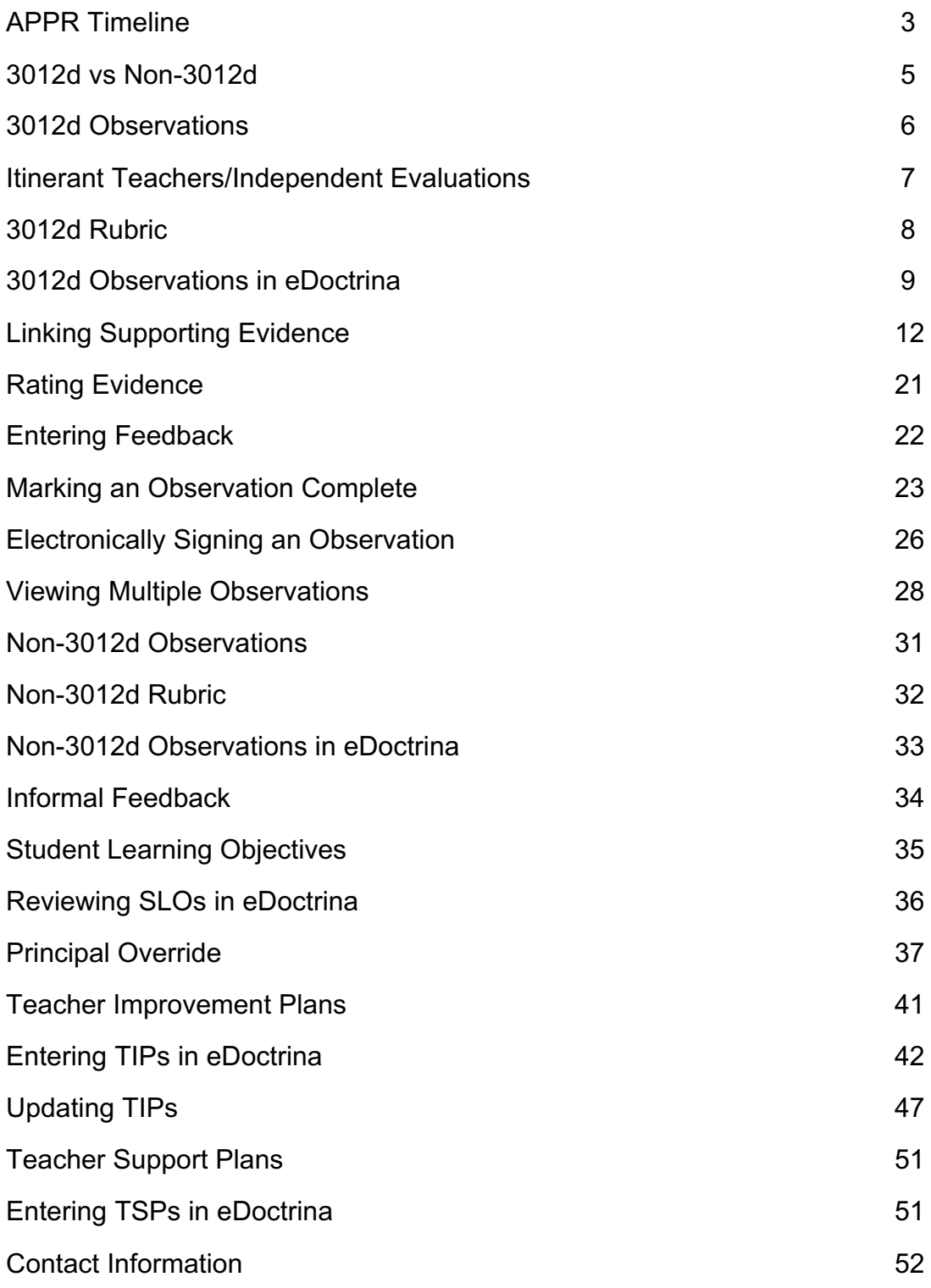

#### **2022-2023 APPR Timeline**

#### **August 2022**

#### • August 22 – TIP Portal to Open

o *There will be no TIPS for the 2022-23 school year.*

#### **September 2022**

• September 6 – Observe portal to open for Informal Feedback

#### **October 2022**

- October 1 TIPs must be finalized by 4 PM
- October 1 Observe portal to open for 3012d and non-3012d
- October 26 SLO portal to open for teachers
- October 27 Observation Checkpoint

#### **November 2022**

• November 23 – Observation Checkpoint

#### **December 2022**

• December 22 – Observation Checkpoint

#### **January 2023**

- January 6 SLO due date for teachers by 4 PM
- January 13 Administrator SLO approval due by 4 PM
- January 13 SLO PD30 module due date for administrators by 4 PM
- January 26 Observation Checkpoint
- January 27 Temporary non-3012d first observation due by 4 PM

#### **February 2023**

• February 16 – Observation Checkpoint

#### **March 2023**

• March 30 – Observation Checkpoint

#### **April 2023**

- April 1– New SLOs will be generated
- April 27 Observation Checkpoint

#### **May 2023**

- May 1 May 19 Weekly Observation Checkpoints will be conducted
- May 19 3012d observations entered in to eDoctrina by 4 PM

#### **June 2023**

- June 1 New SLO due date for teachers by 4 PM
- June 2 Last day to conduct non-3012d observations
- June 9 non-3012d observations entered in to eDoctrina by 4 PM
- June 9 Administrator SLO approval due by 4 PM
- June 23 Teacher Assistant/Aides must be entered in to eDoctrina by 4 PM

#### **July 2023**

• July 14 – BCSA evaluations must be entered in eDoctrina by 4 PM

#### **3012d vs. Non-3012d**

#### **Non-3012d teachers:**

- All temporary teachers
- Pre-K teachers
- Librarians
- School Counselors
- Psychologists
- Social Workers
- SST Chairs
- Speech teachers
- Instructional Coaches (who teach 40% or less of the day)
- Data Coaches (who teach 40% or less of the day)
- Instructional Technology Coaches (who teacher 40% or less of the day)
- Adult Ed. or Continuing Ed.
- Program Coordinators
- Alternative Education teachers
- Literacy Specialists
- OT/PT
- Teachers of the Visually and Hearing Impaired

#### **3012d teachers:**

- K-6 Common Branch Teachers
- 7-12 Teachers
- Special Area Teachers
- LOTE Teachers
- ENL Teachers
- AIS Teachers (ELA and Math)
- Reading Teachers
- Building Math Teachers
- All Replacement Teachers

#### **3012d Observations**

- The observation must be held no sooner than three school days after the pre-conference.
- The duration of the observation is one complete lesson unless otherwise agreed upon by the teacher and administrator,
- The post conference must be held no later than seven school days after the observation. Teacher absence will not negatively impact the Lead Evaluator's ability to meet with the teacher.
- The teacher and administrator have the right to request an additional announced observation. The additional announced observation will not replace the original but will be averaged with the original. The request must be made by April 1<sup>st</sup> if the original announced was conducted before April 1st. Otherwise, the request must be made within 10 days of the post conference.
- May not be held during the month of September, the last three weeks of June or the day before or after a holiday\*.

#### **Announced Observations Unannounced Observations**

- The duration of the observation is one complete lesson unless otherwise agreed upon by the teacher and administrator.
- The post conference must be held no later than seven school days after the observation. Teacher absence will not negatively impact the Lead Evaluator's ability to meet with the teacher.
- The teacher must be notified of the month that their observation will occur.
- The teacher has the right to a one-time postponement of his/her unannounced observation. The teacher must indicate that he/she would like to use his/her postponement before the lesson commences. If the postponement is used the administrator may not conduct the unannounced observation for five days but must do so within thirty days.
- May not be held during the month of September, the last three weeks of June or the day before or after a holiday\*.

*\*Definition of Holiday: The day of Halloween only, the days before and after Thanksgiving Break, the days before and after Winter Break, The days before and after Mid-Winter Break and the days before and after Spring Break.*

#### **Itinerant Teachers:**

Evaluations of itinerant teachers are to be conducted by the Department Director or Supervisor.

#### **Independent Evaluations:**

Any teacher who receives an overall rating of Ineffective the previous year will require an observation to be conducted by an Independent Evaluator. If the teacher is not itinerant, the Independent Evaluation will be conducted by the Department Director or Supervisor. If the teacher is itinerant, the Independent Evaluation will be conducted by a member of the Office of Shared Accountability. The independent Evaluation must follow the guidelines for announced observations.

# **3012d Rubric**

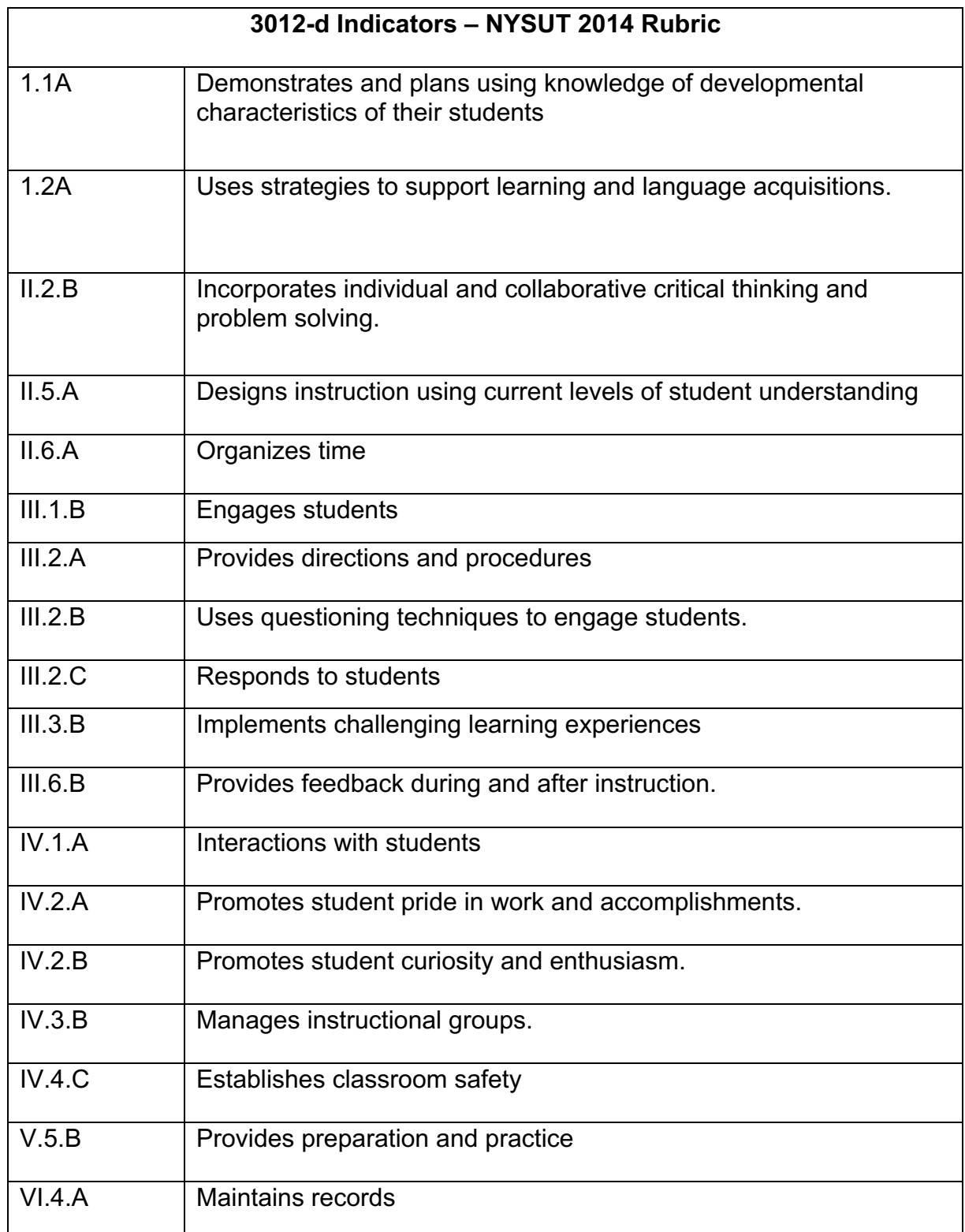

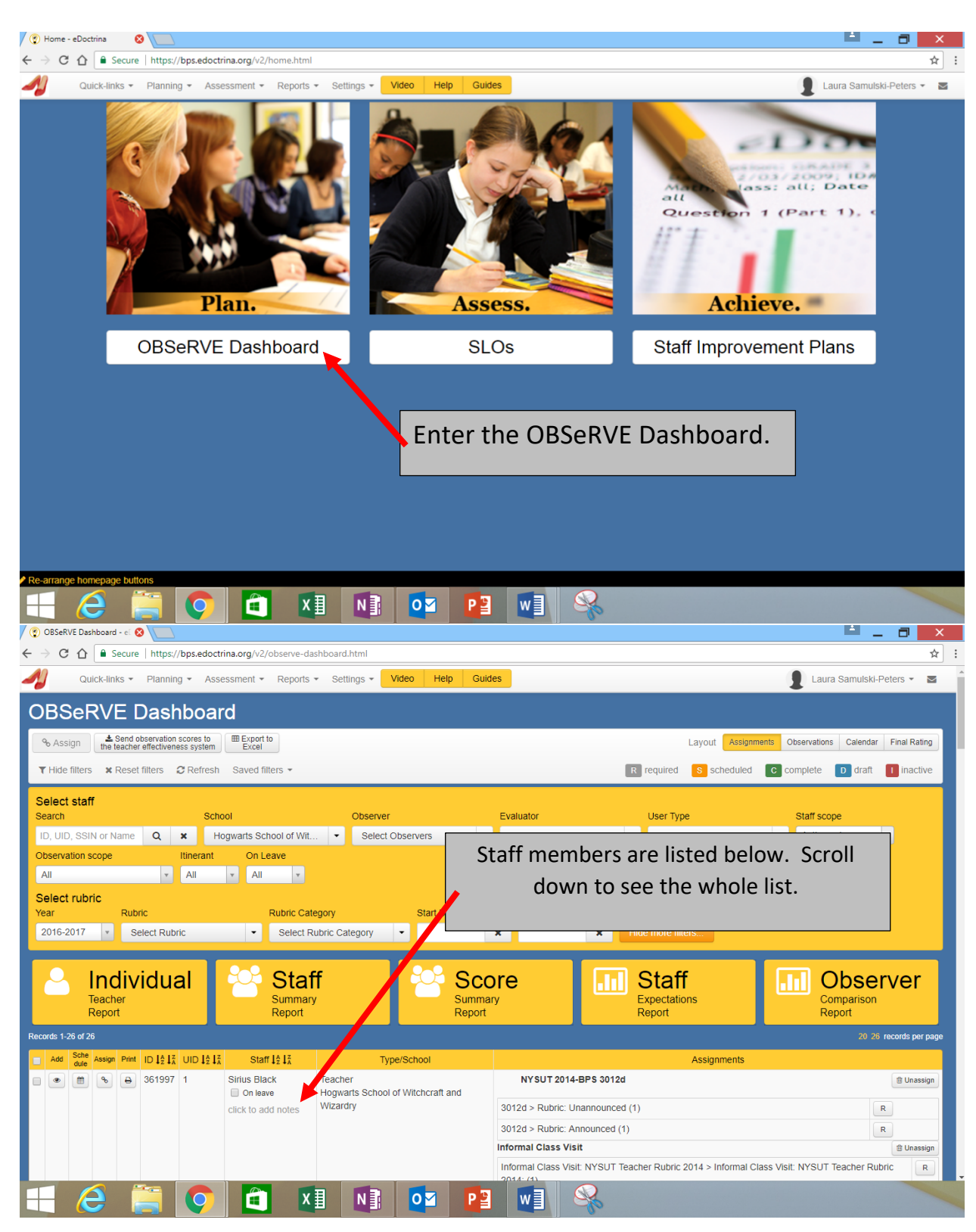

#### **3012d Observations in eDoctrina**

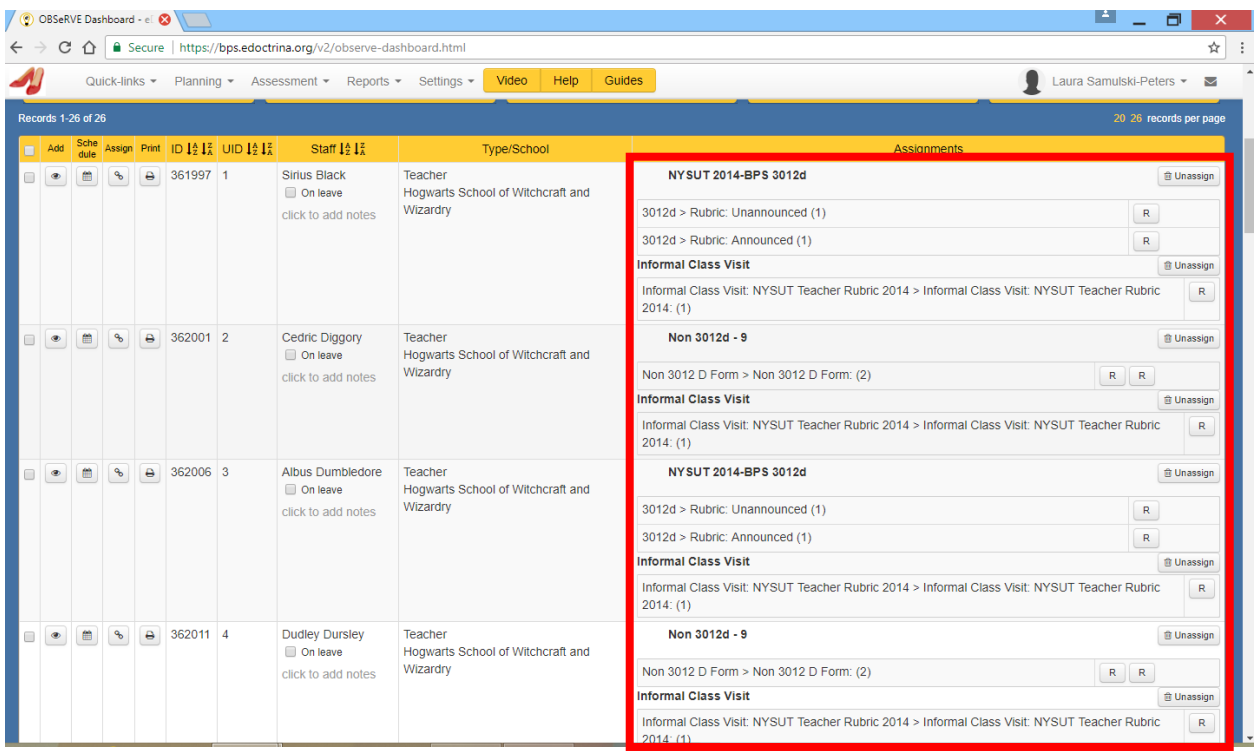

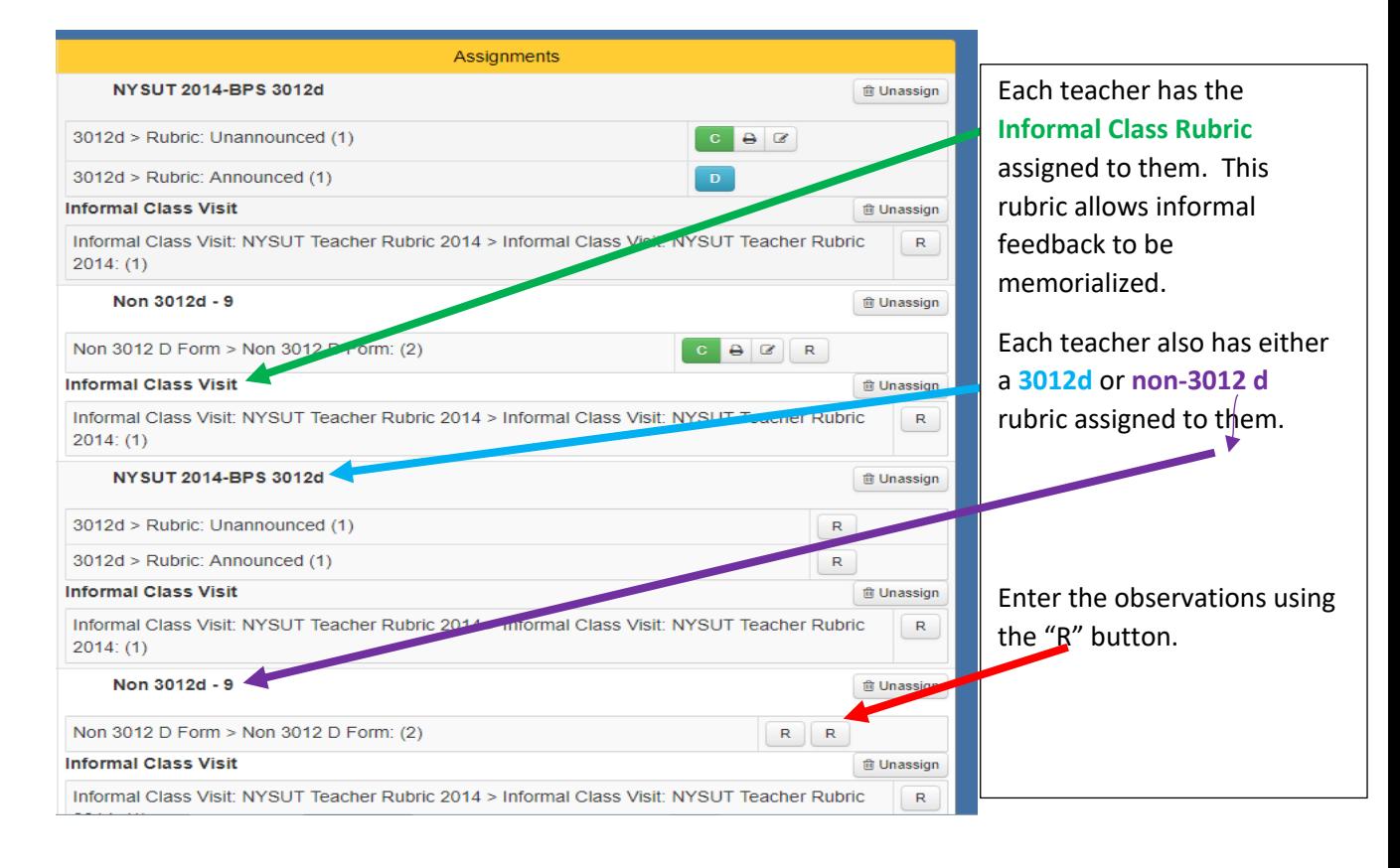

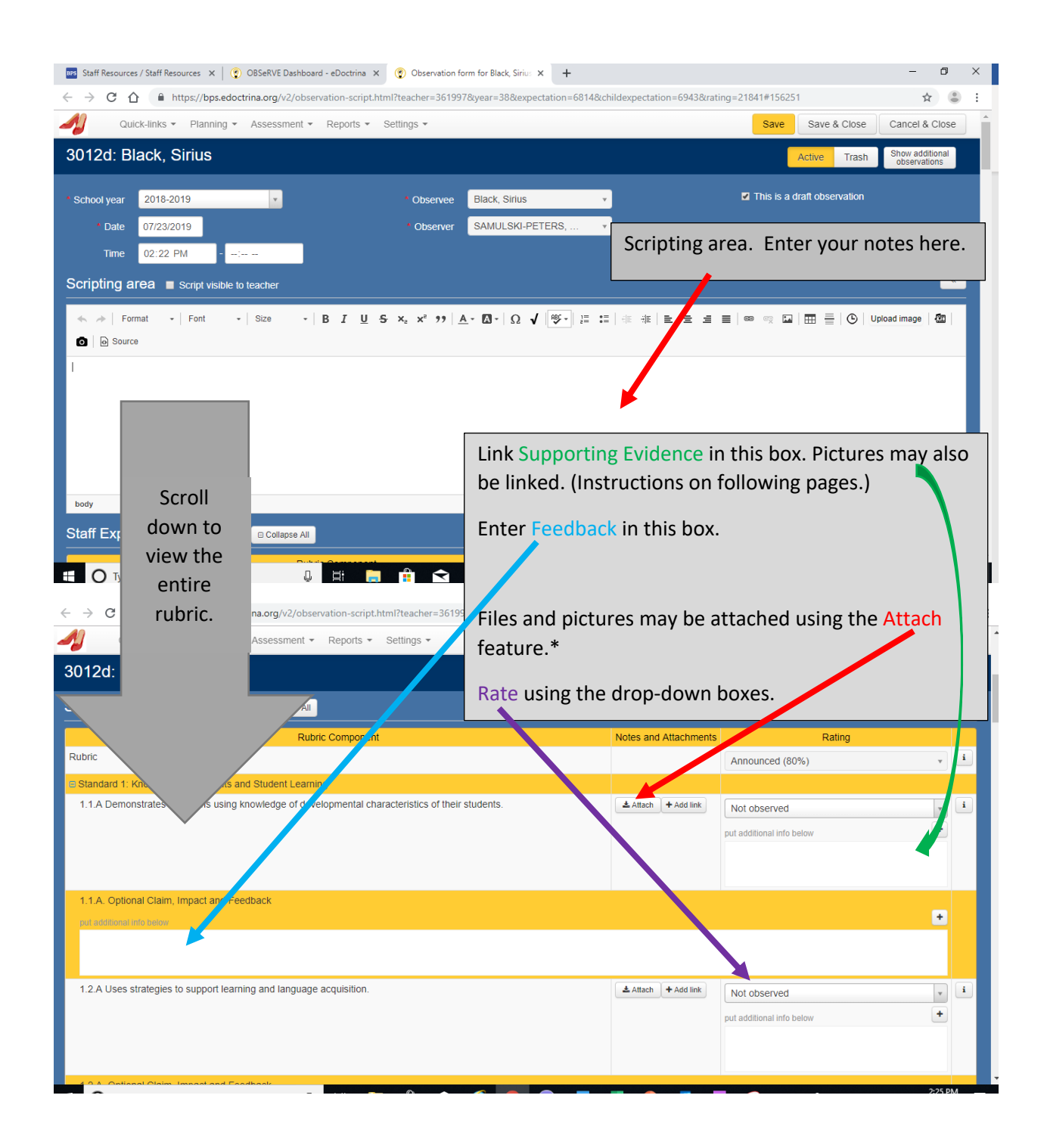

*\*Pictures and screen clippings may also be entered in the scripting area. See page 17 for details.* 

# **Linking Supporting Evidence**

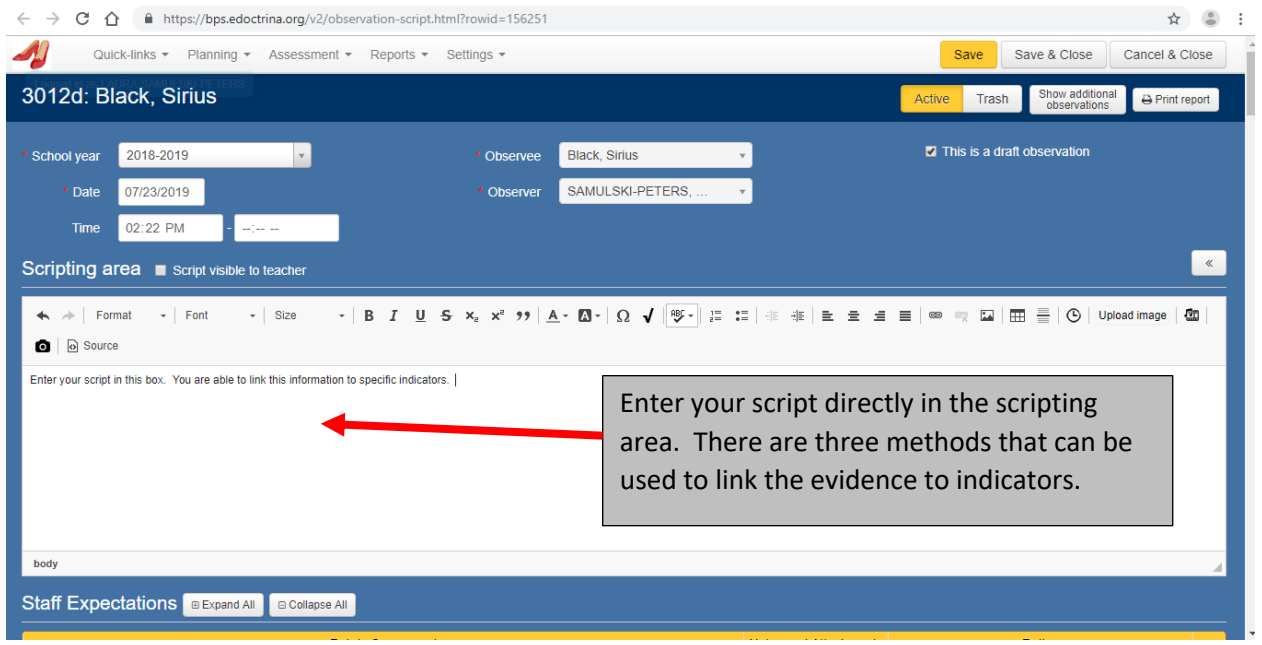

# **Method 1:**

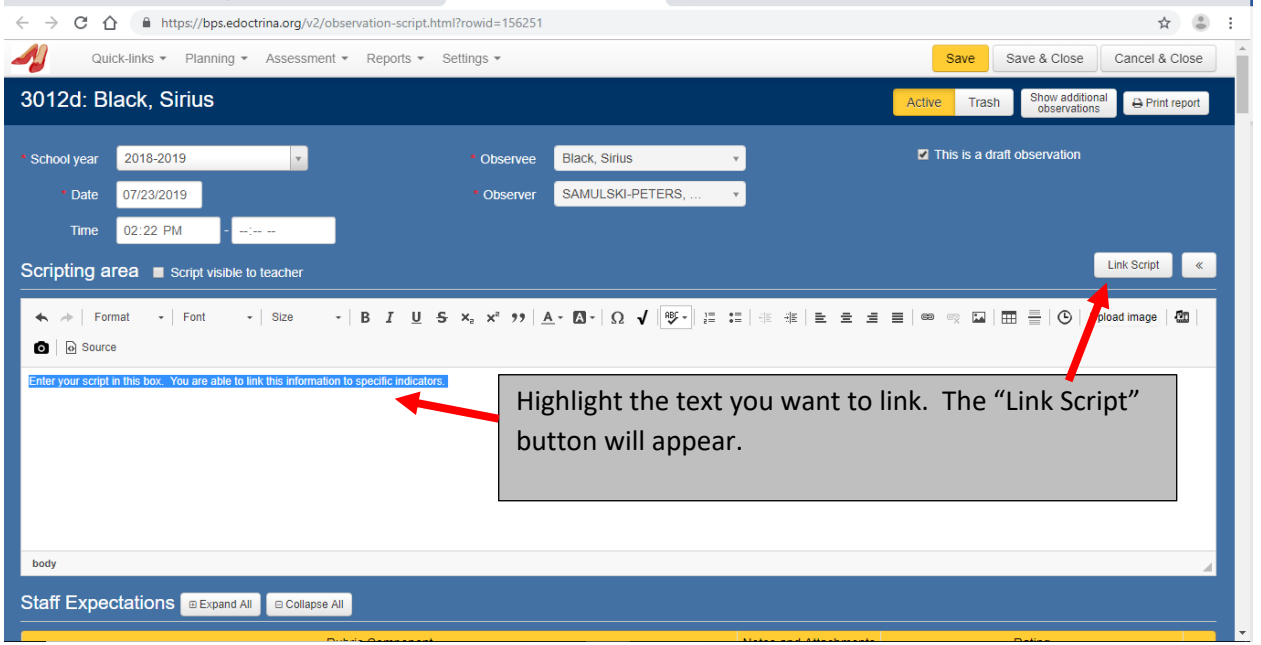

A box will appear with all the indicators listed. Choose the indicator(s) you would like to link the evidence to using the boxes. This is the only method that will allow you to

 $\leftarrow$   $\rightarrow$  C  $\hat{\Omega}$   $\hat{\mathbf{H}}$  https://bps.edoctrina.org/v2/c ☆ ◎ : link to more than one indicator at a time.  $\blacktriangle$ Quick-links  $\star$  Plan e & Close Cancel & Close Link Script 3012d: Black, Sirius **A** Print report Please select rubric components to link School year 2018-2019 Rubric nvation Standard 1: Knowledge of Students and Student Learning 07/23/2019 1.1.A Demonstrates and plans using knowledge of developmental characteristics of their students. 02:22 PM 1.2.A Uses strategies to support learning and language acquisition. Standard 2: Knowledge of Content and Instructional Planning Link Script Scripting area script  $\mathscr{R}$ 2.2.B Incorporates individual and collaborative critical thinking and problem solving.  $\leftarrow$   $\rightarrow$  | Format  $\rightarrow$  | Font 2.5.A Designs instruction using current levels of student understanding.  $\boxed{\odot}$  Upload image  $\boxed{\ddot{\mathbf{C}}\mathbf{D}}$ ŧ. 2.6.A Organizes time.  $\bigcirc$   $\bigcirc$  Source Standard 3: Instructional Practice Enter your script in this box. You are 3.1.B Engages students. 3.2.A Provides directions and procedures. 3.2.B Uses questioning techniques to engage students.  $\Box$  $\Box$ 3.2.C Responds to students. 3.3.B Implements challenging learning experiences.  $\qquad \qquad \Box$ 3.6.B Provides feedback during and after instruction.  $\blacksquare$ body Link Cancel **Staff Expectations** BE. in the property of the second power in

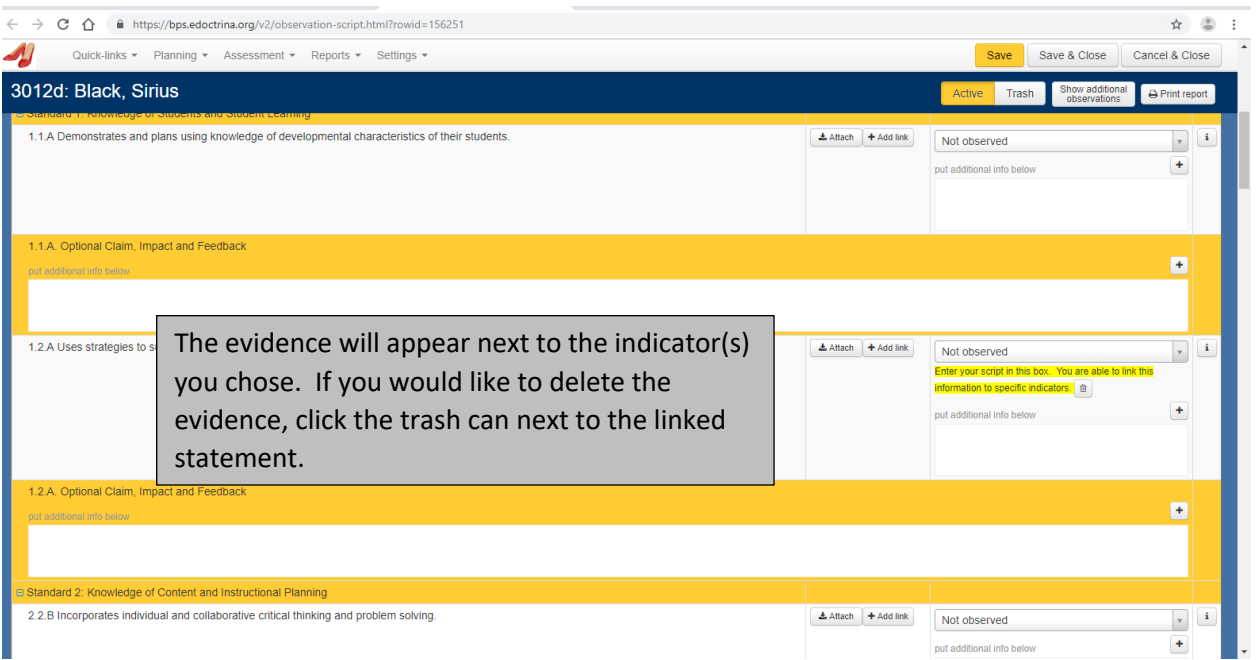

#### **Method 2:**

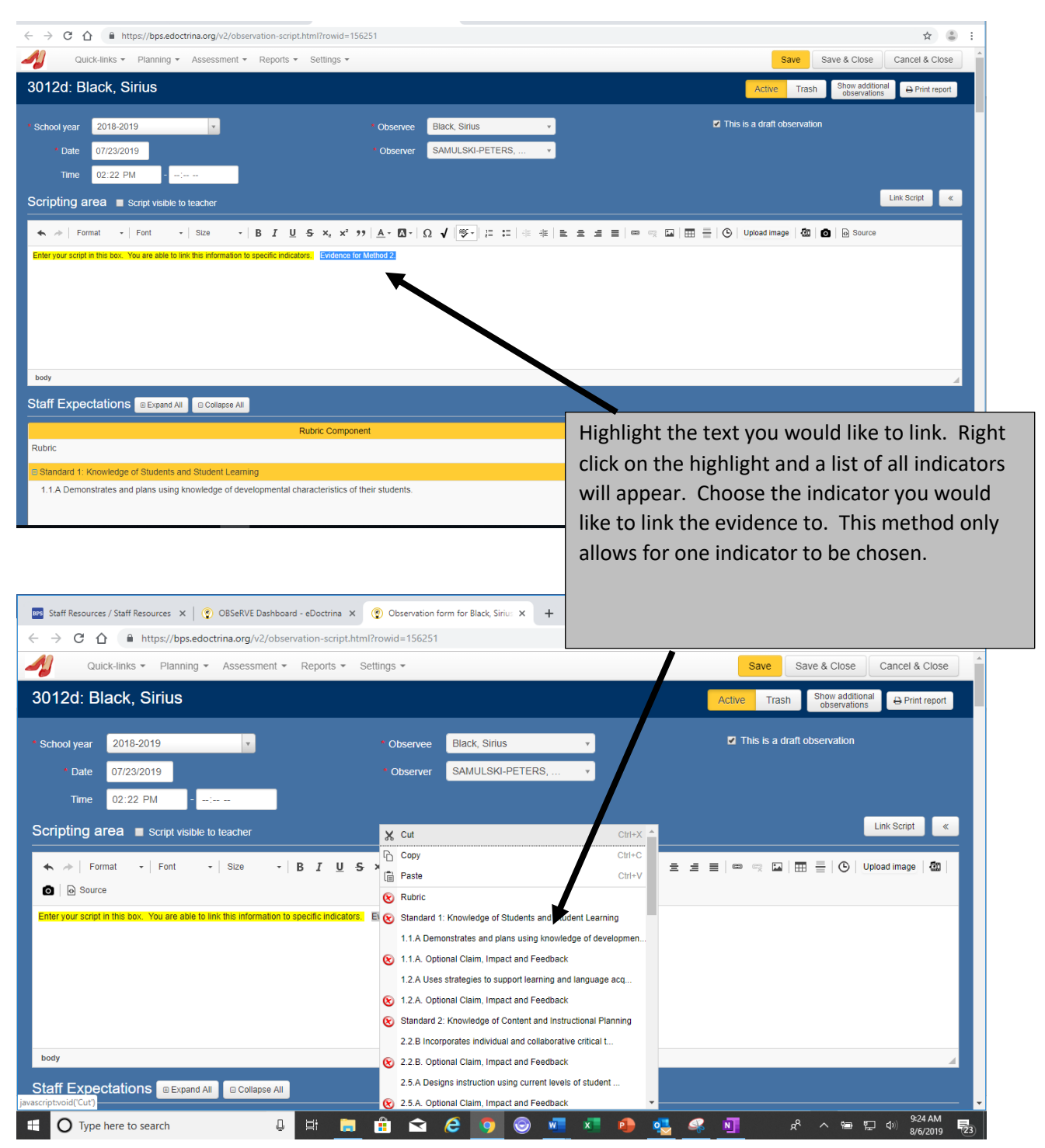

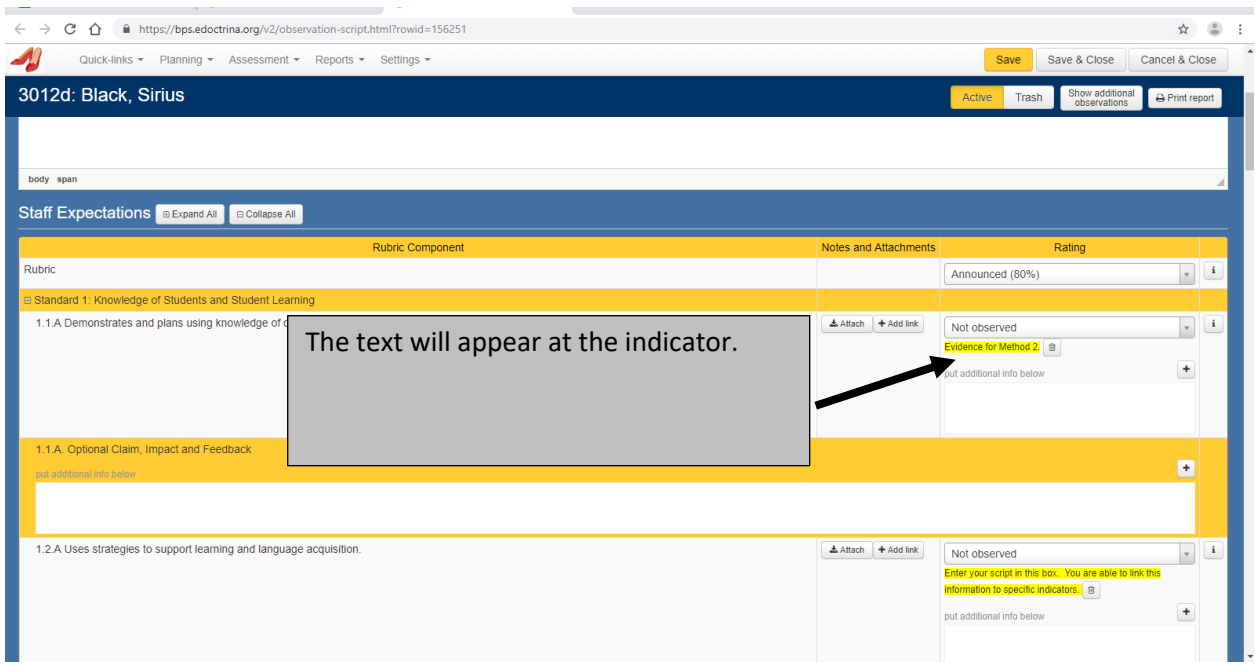

# **Method 3:**

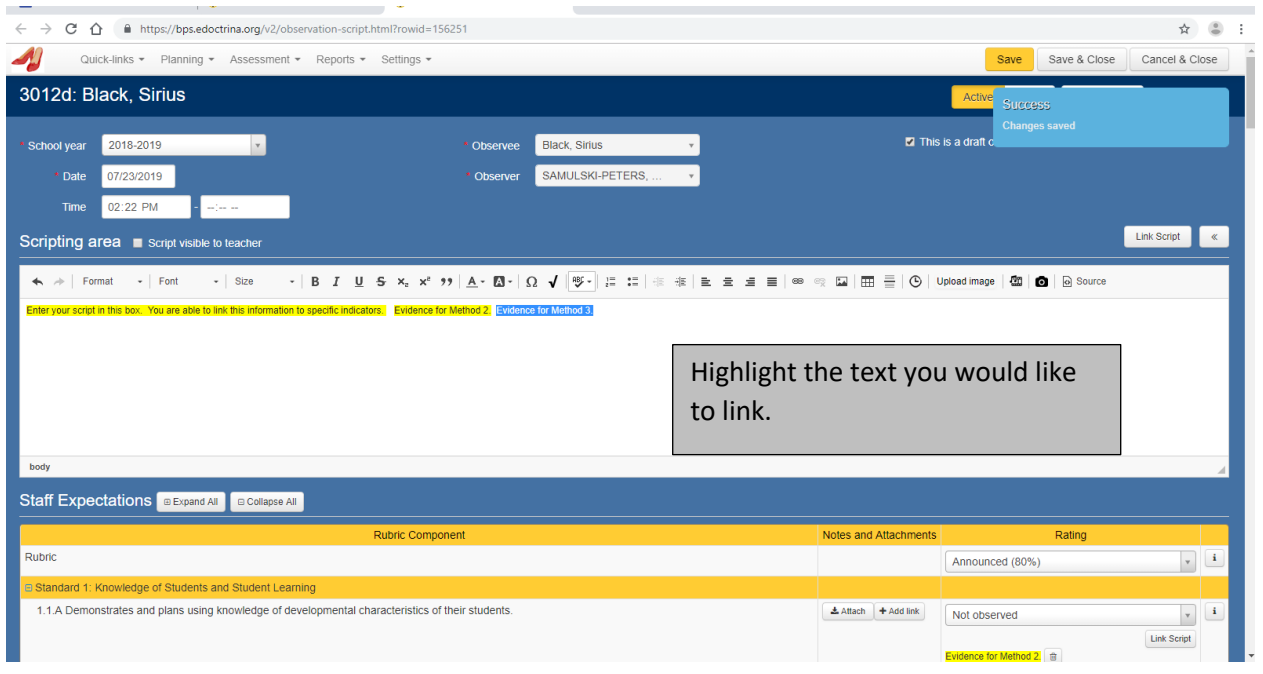

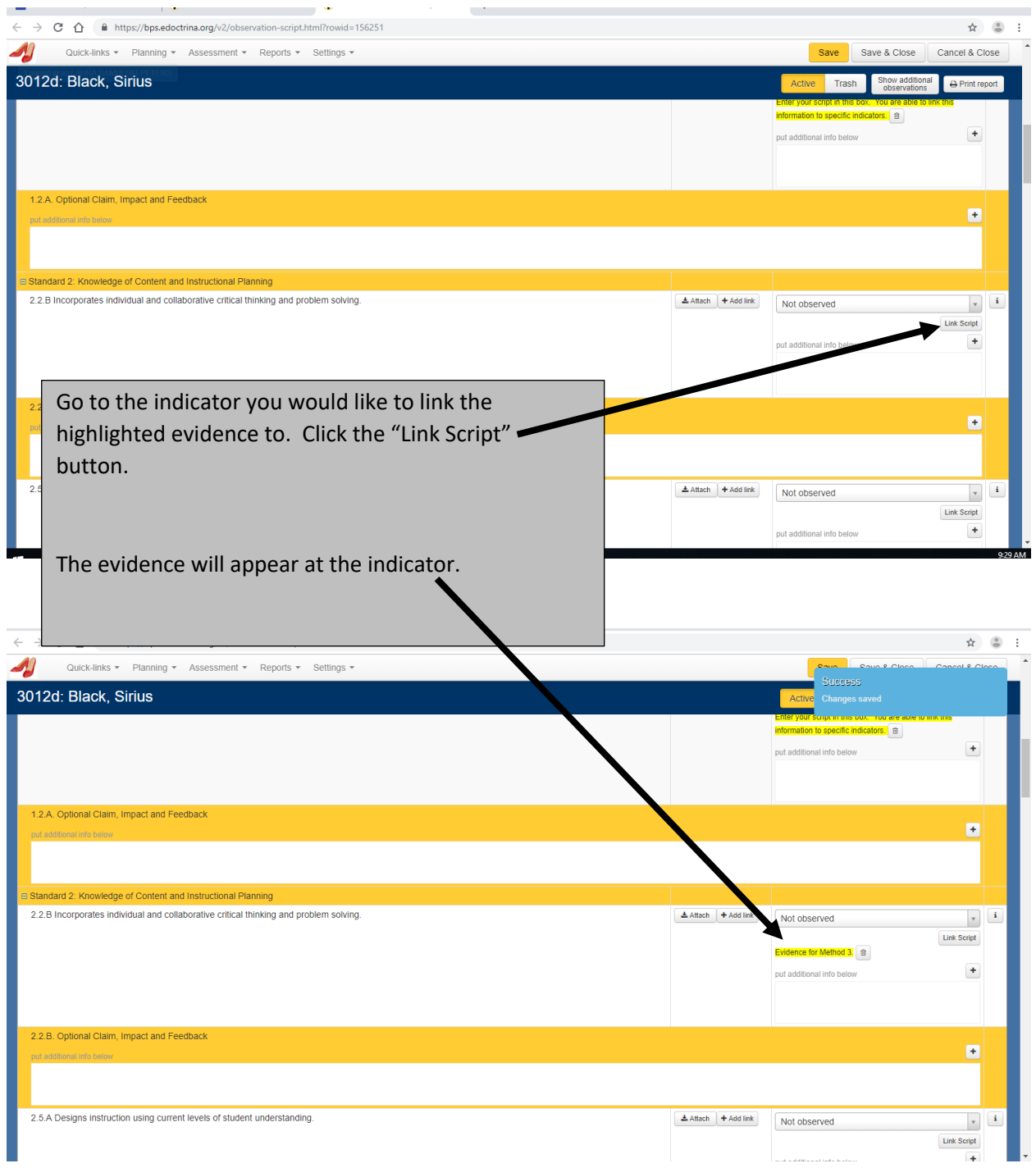

# **Linking Pictures and Screen Clippings:**

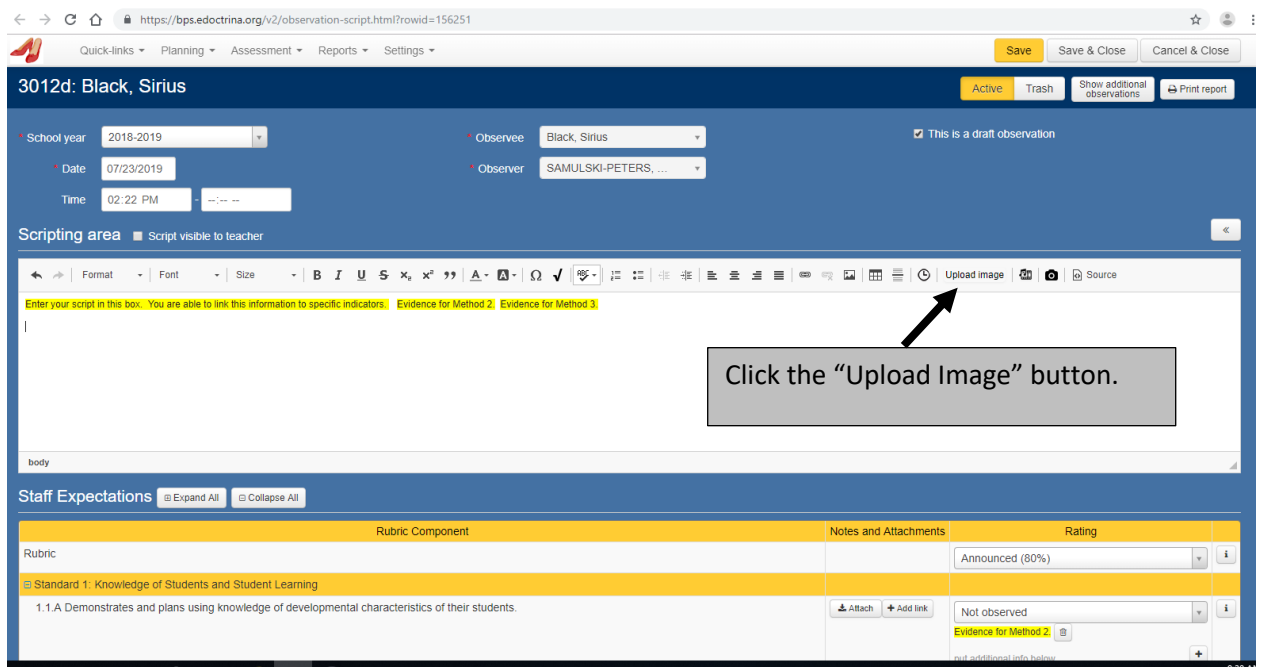

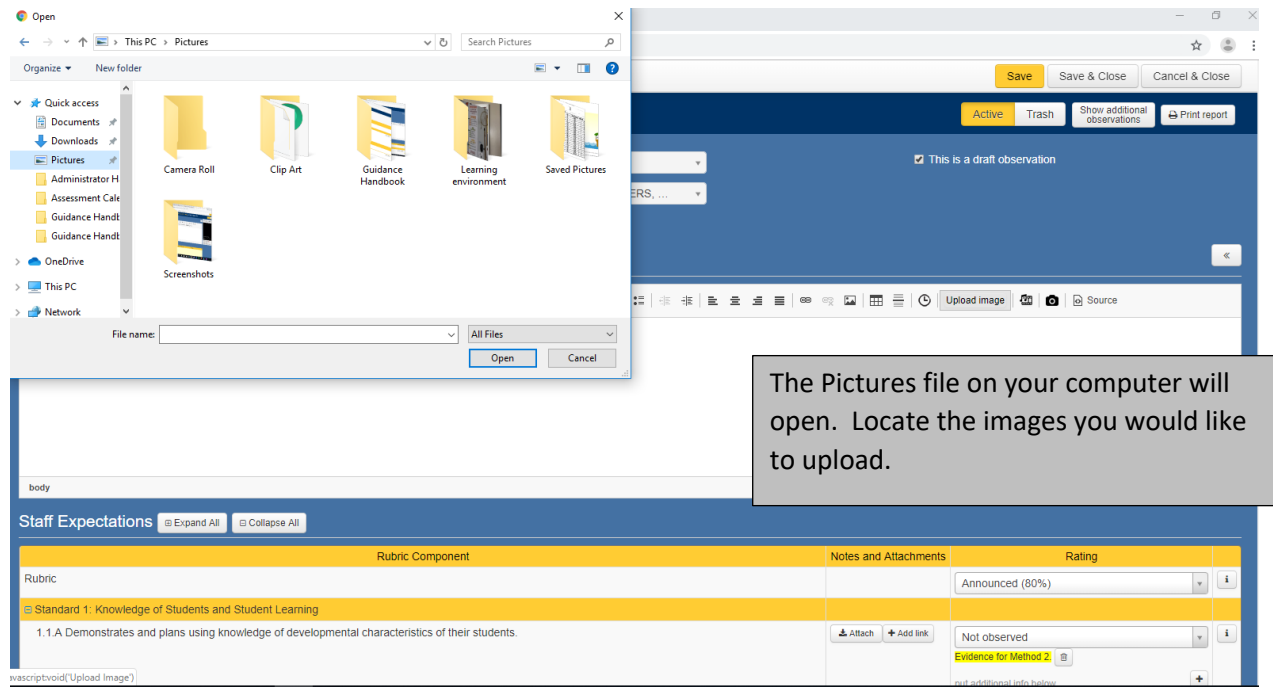

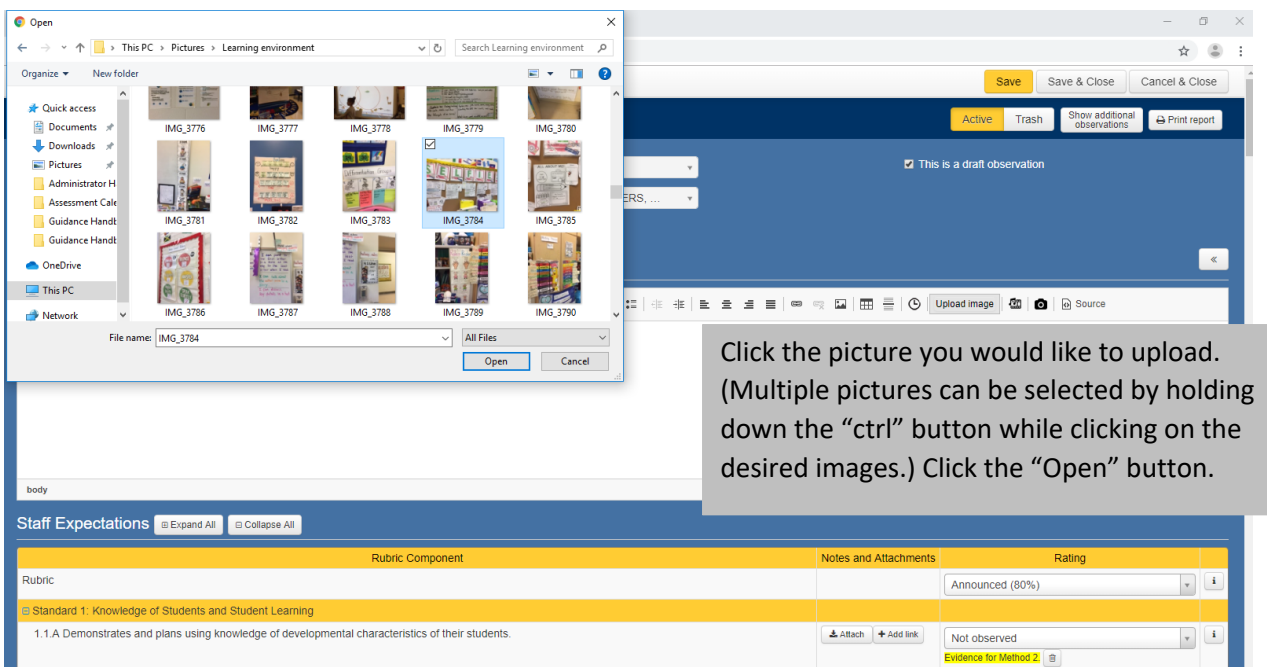

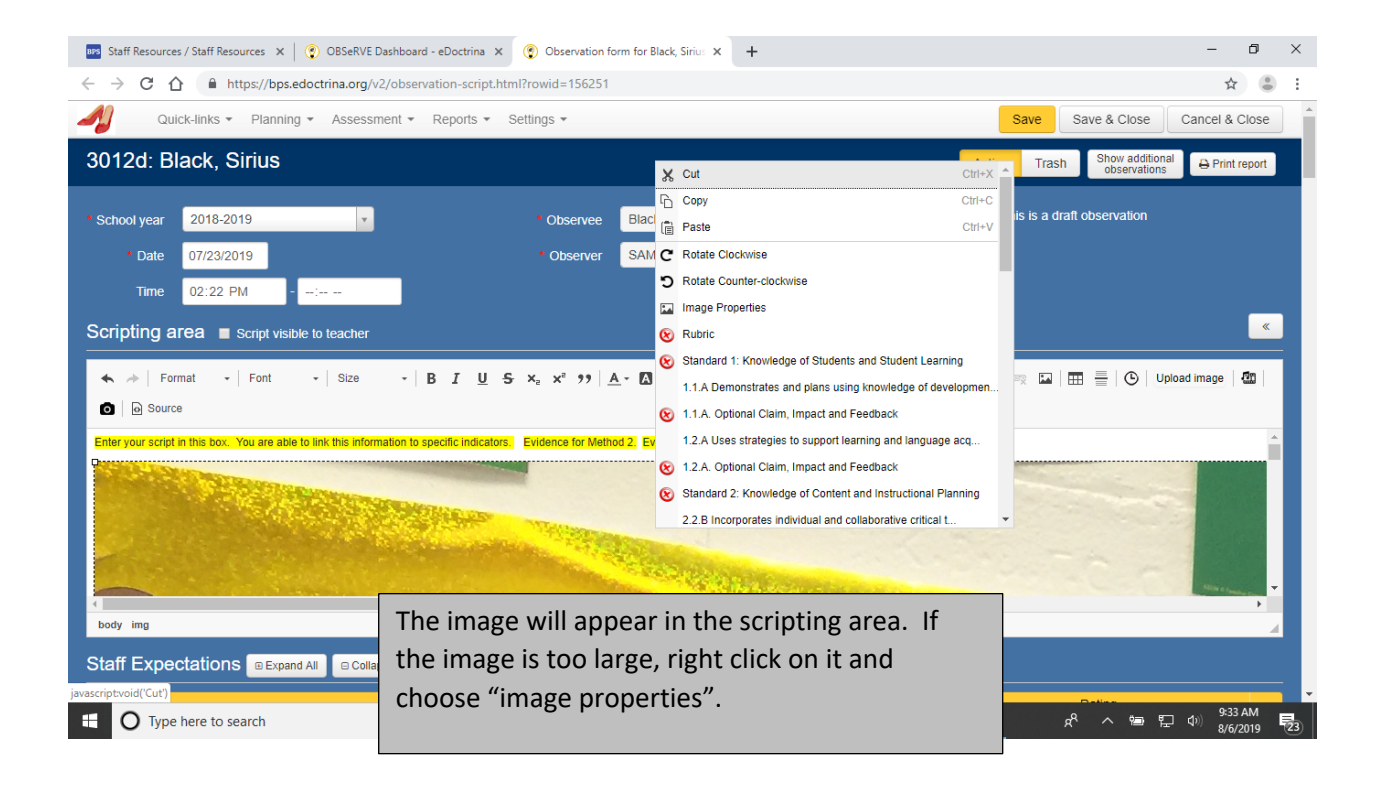

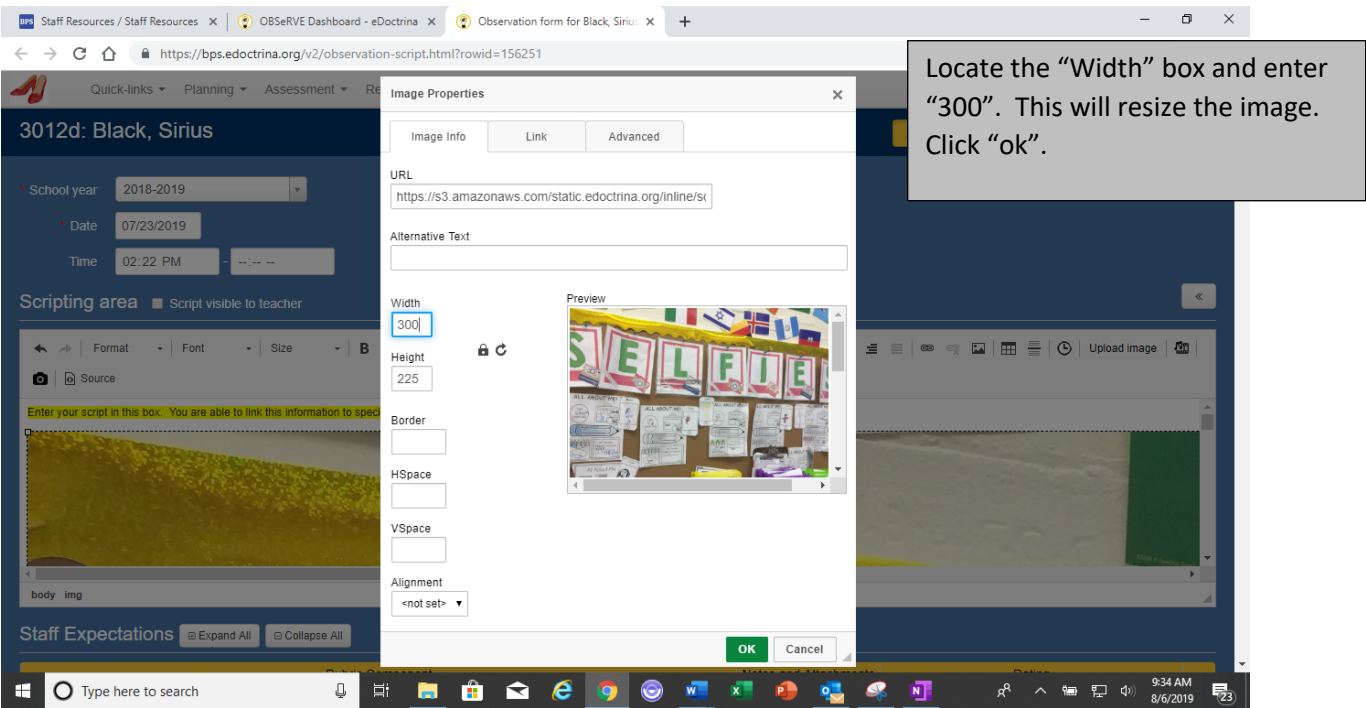

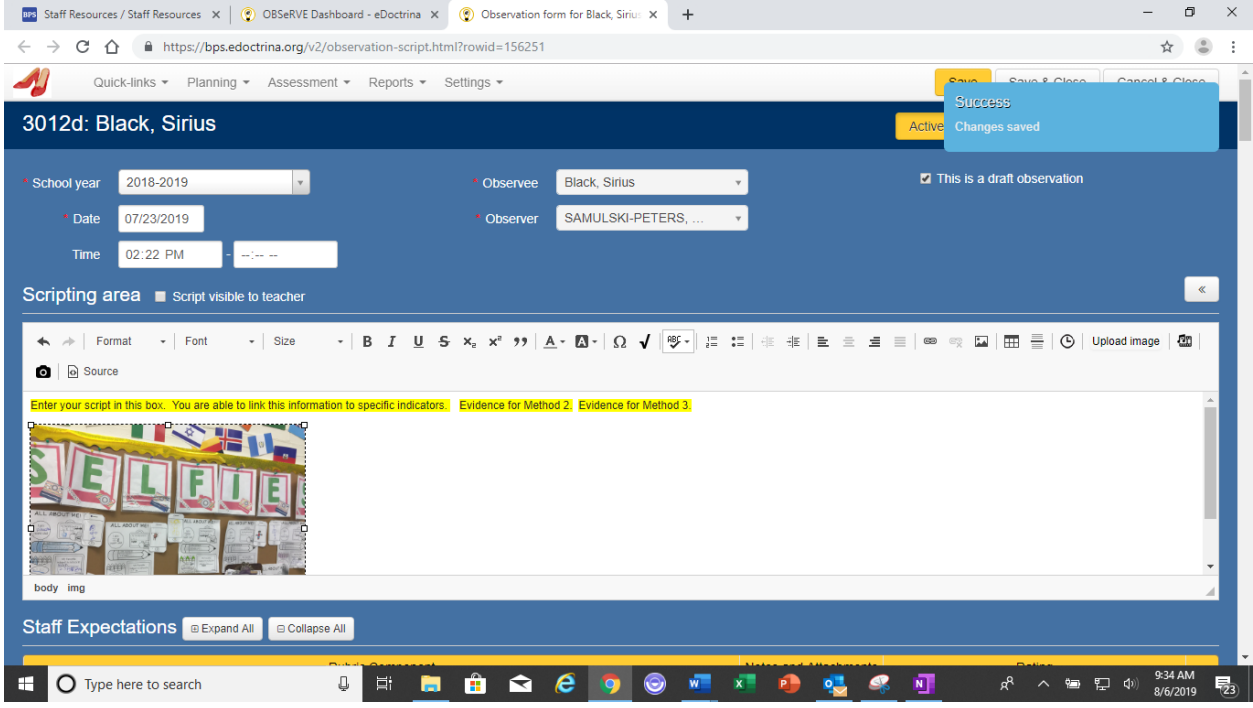

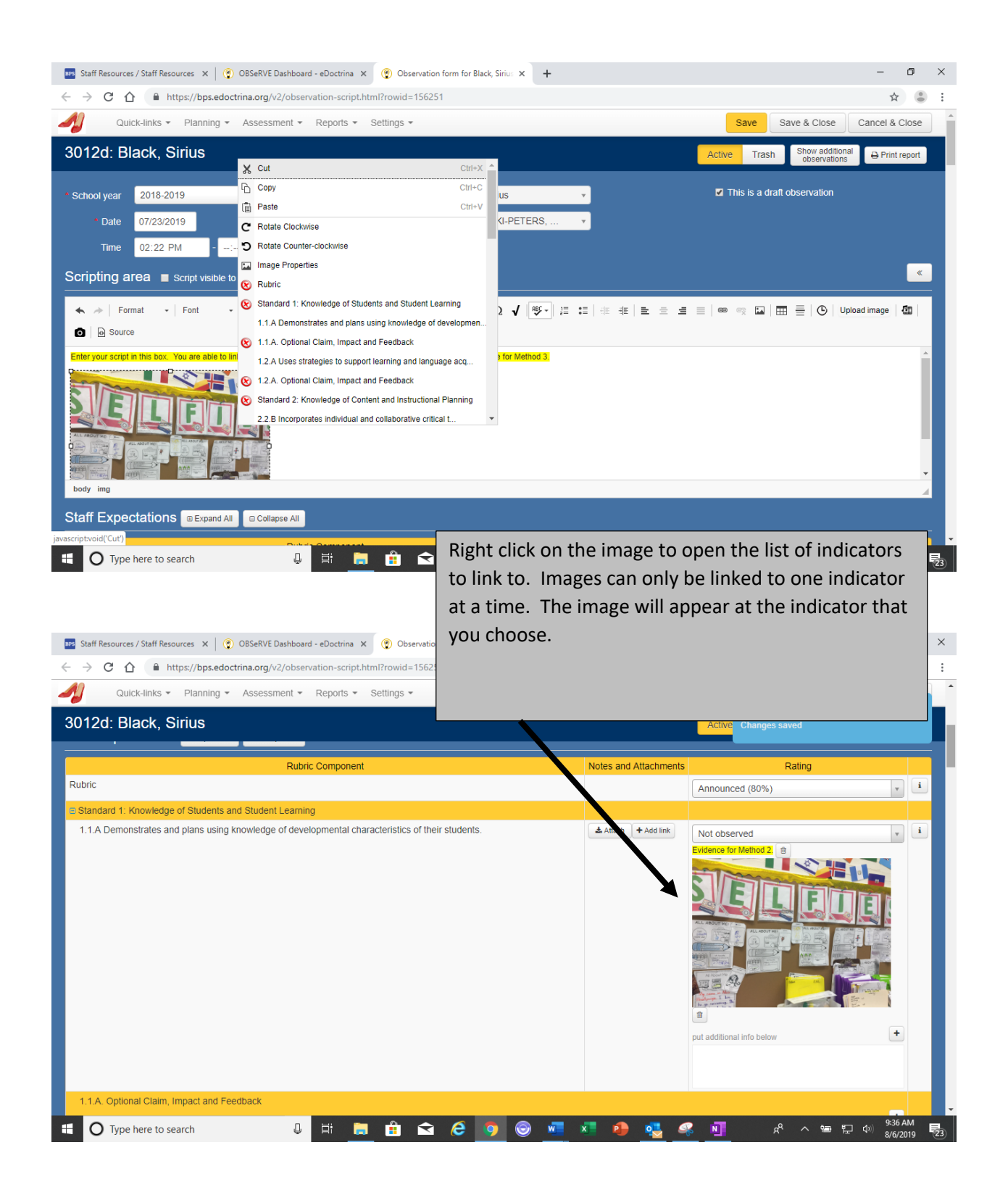

# **Rating Evidence**

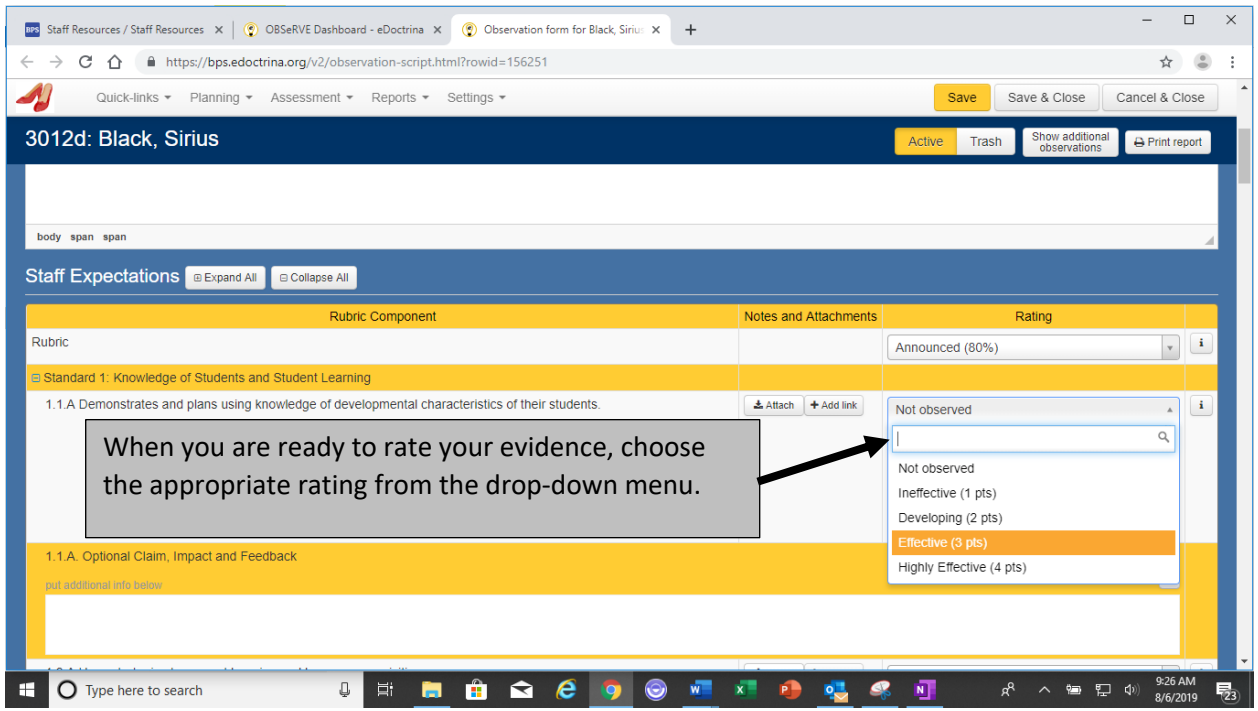

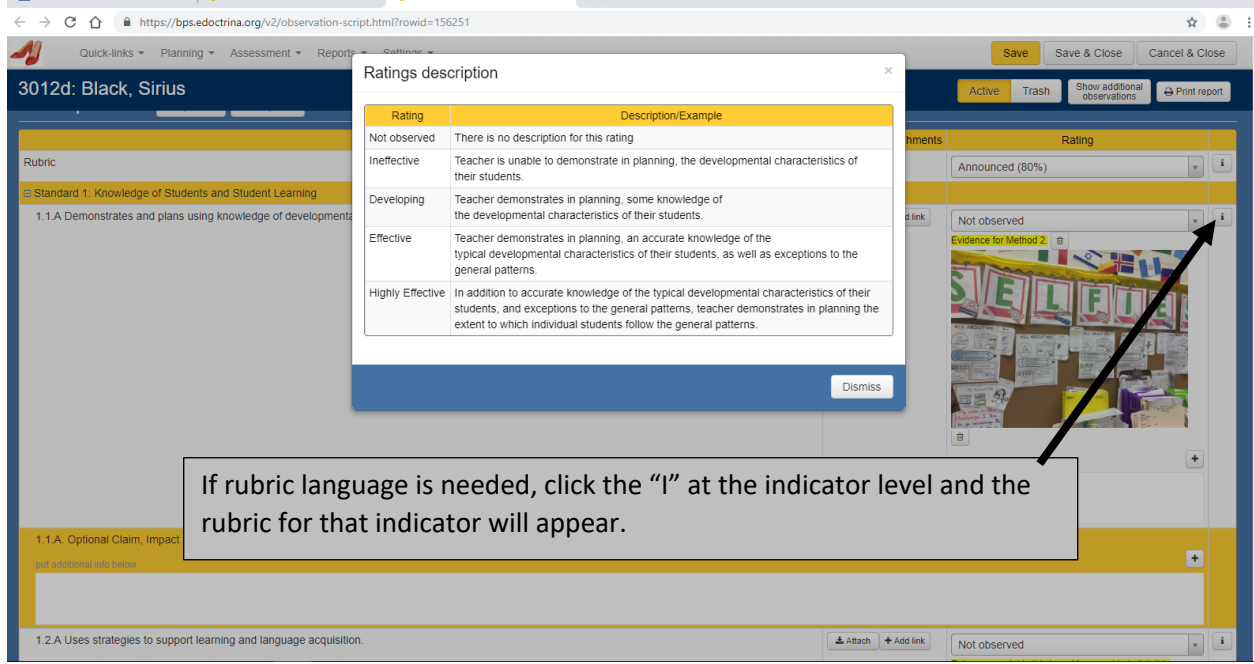

### **Entering Feedback**

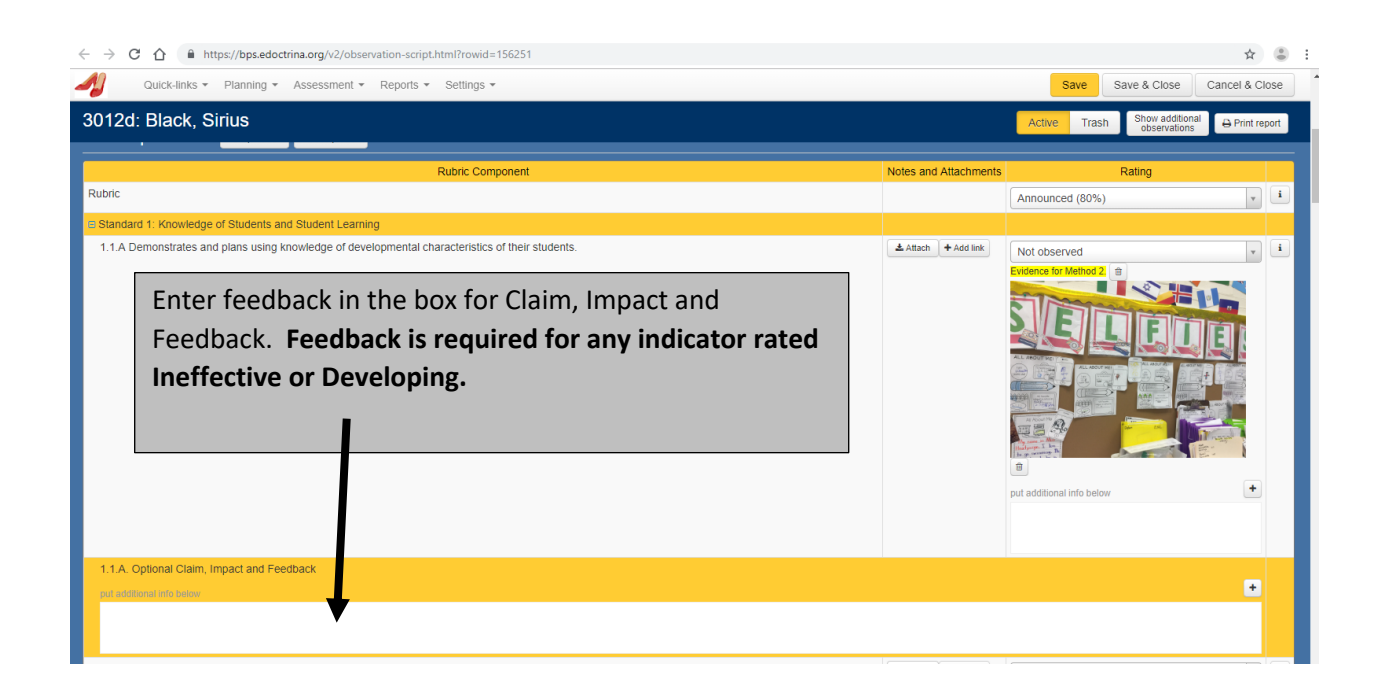

#### **Note:**

**Do not use the Supporting Documents box for attachments. Attachments must be attached at the indicator level using the attach button.**

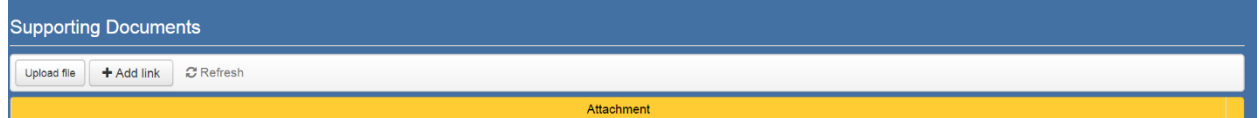

#### **Marking an Observation Complete**

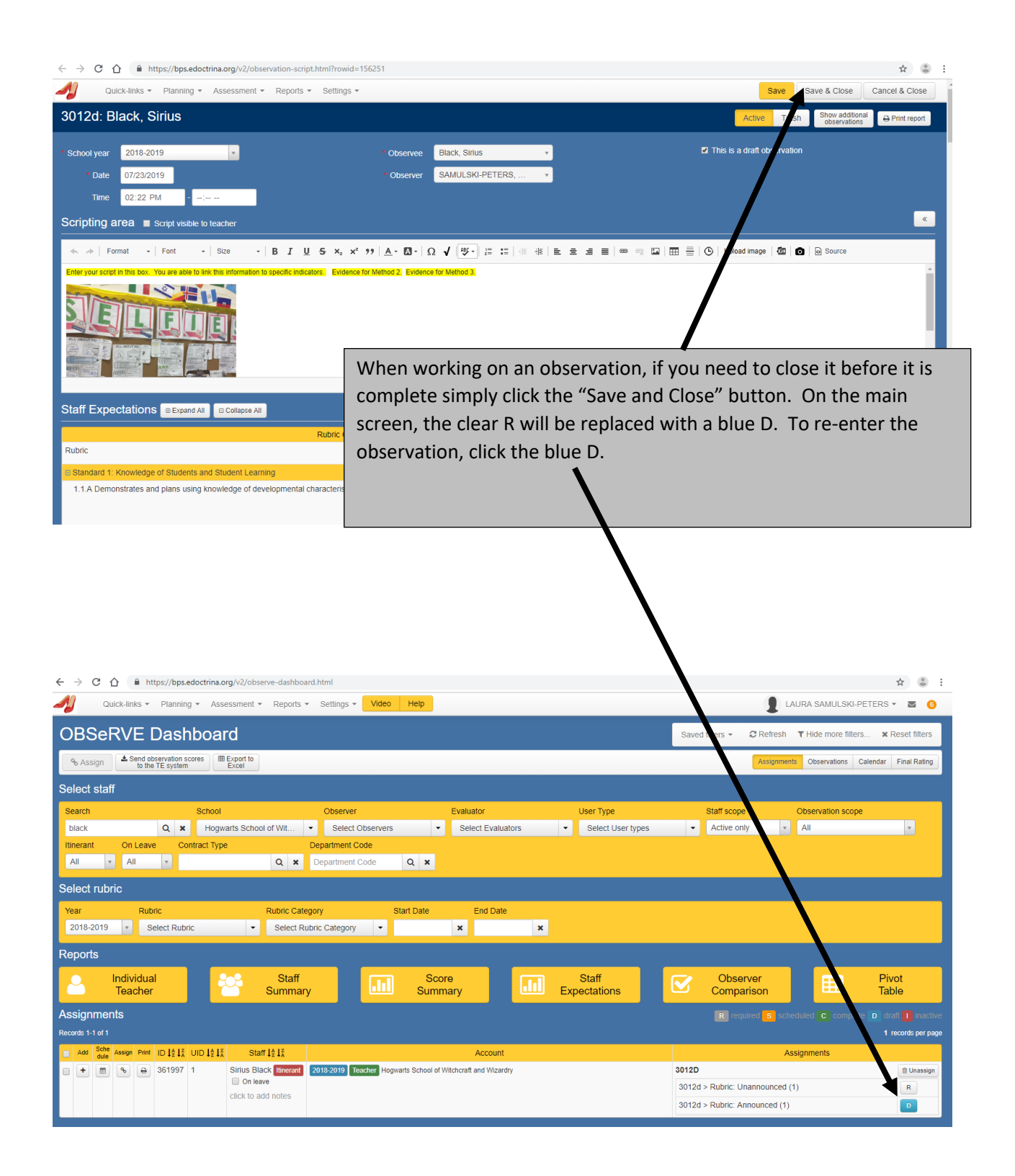

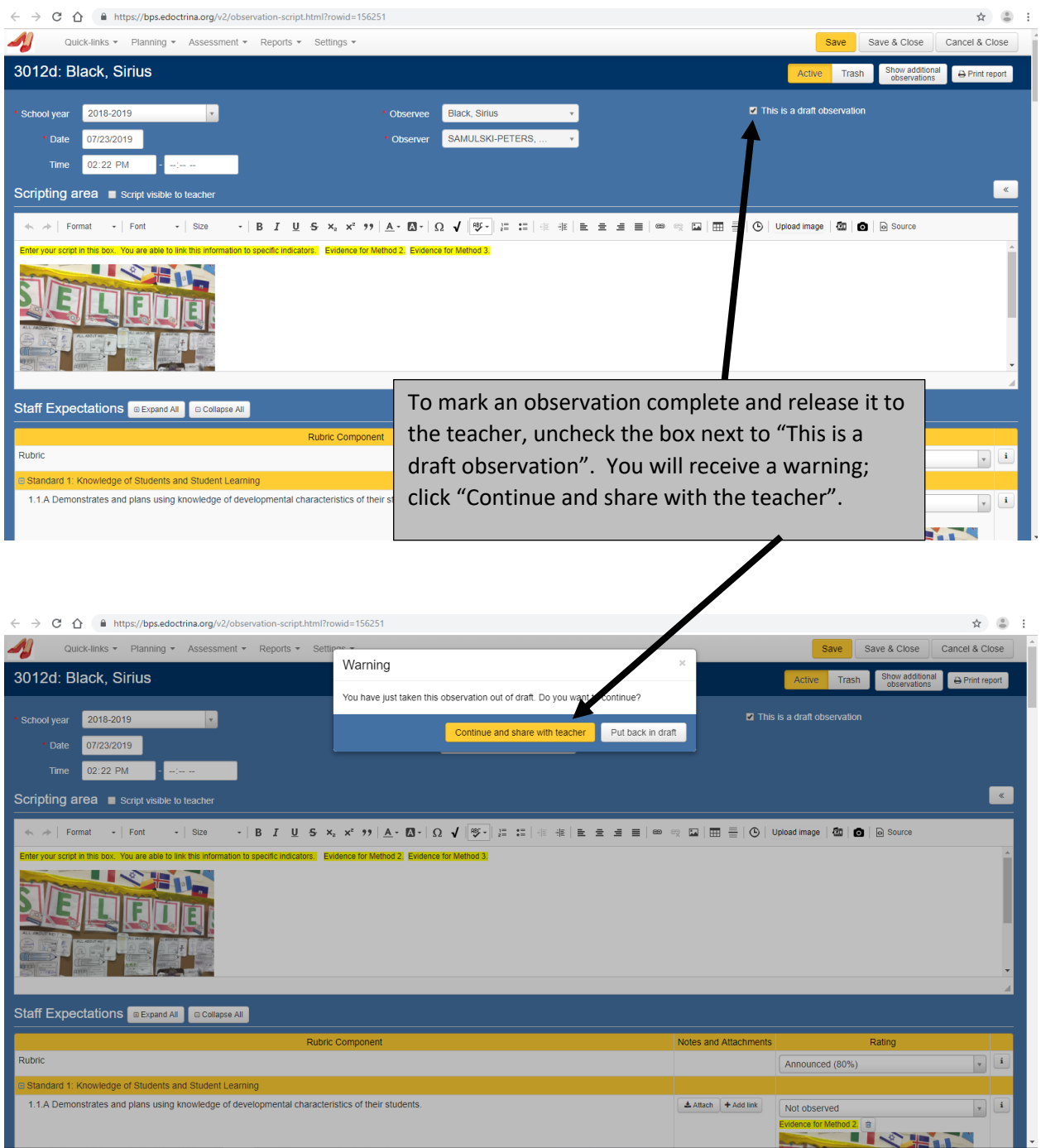

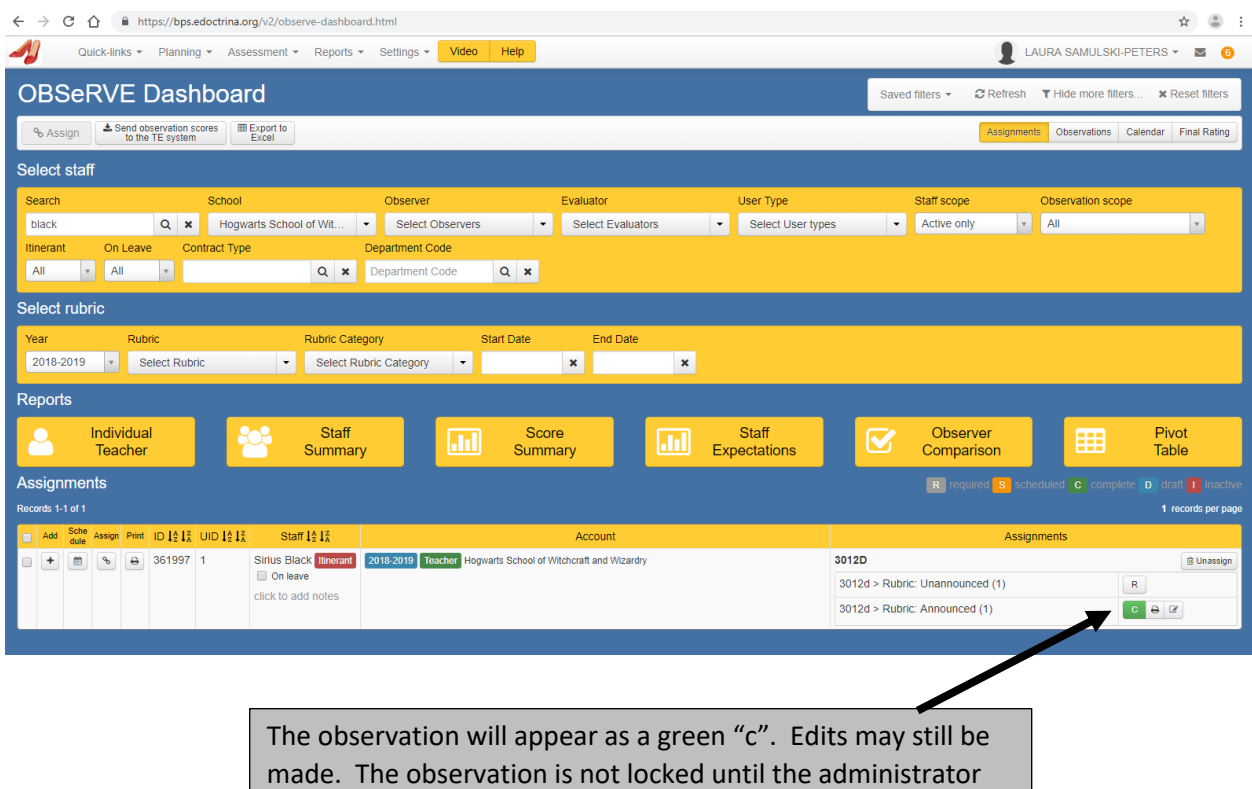

signs the document.

#### **Electronically Signing an Observation**

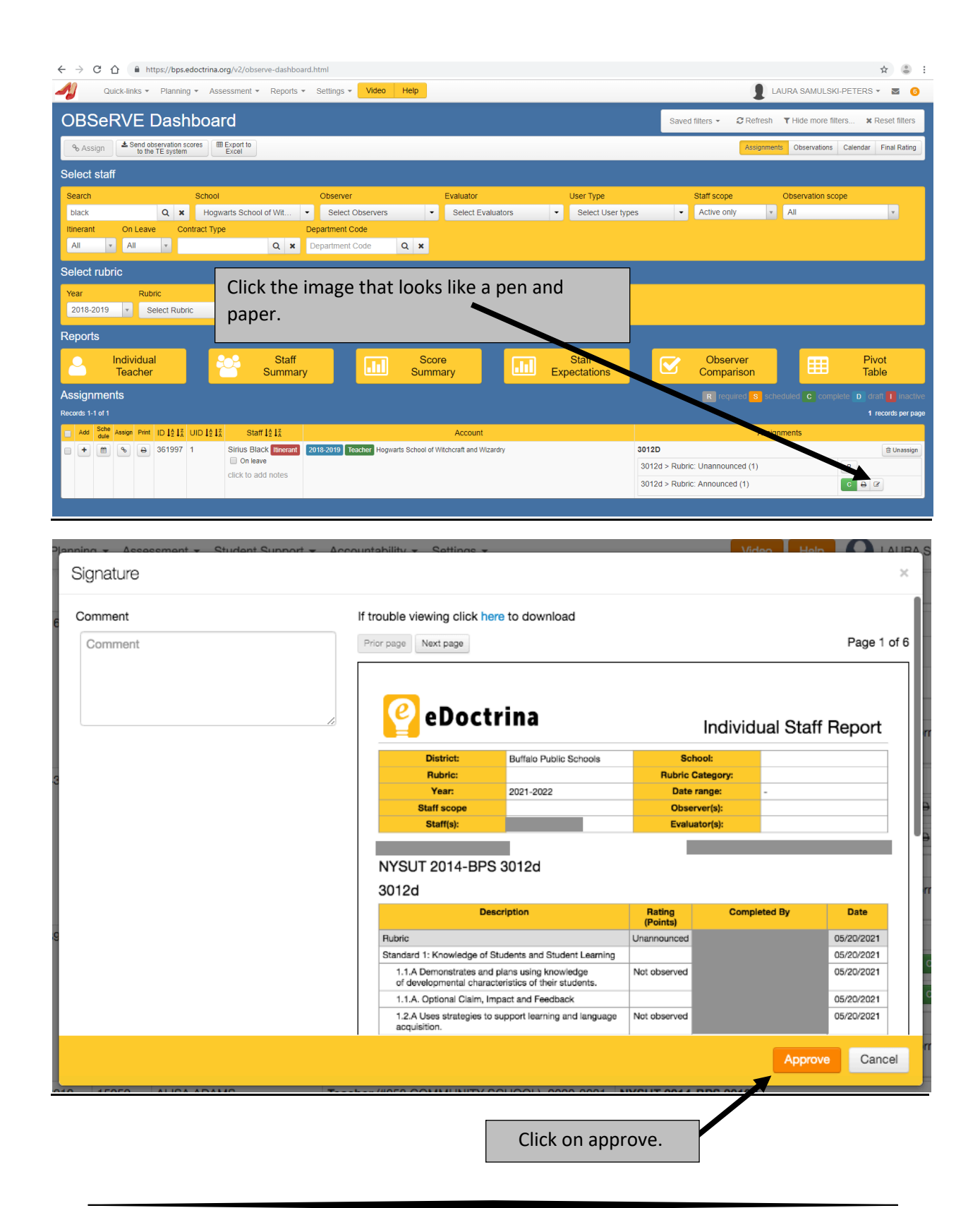

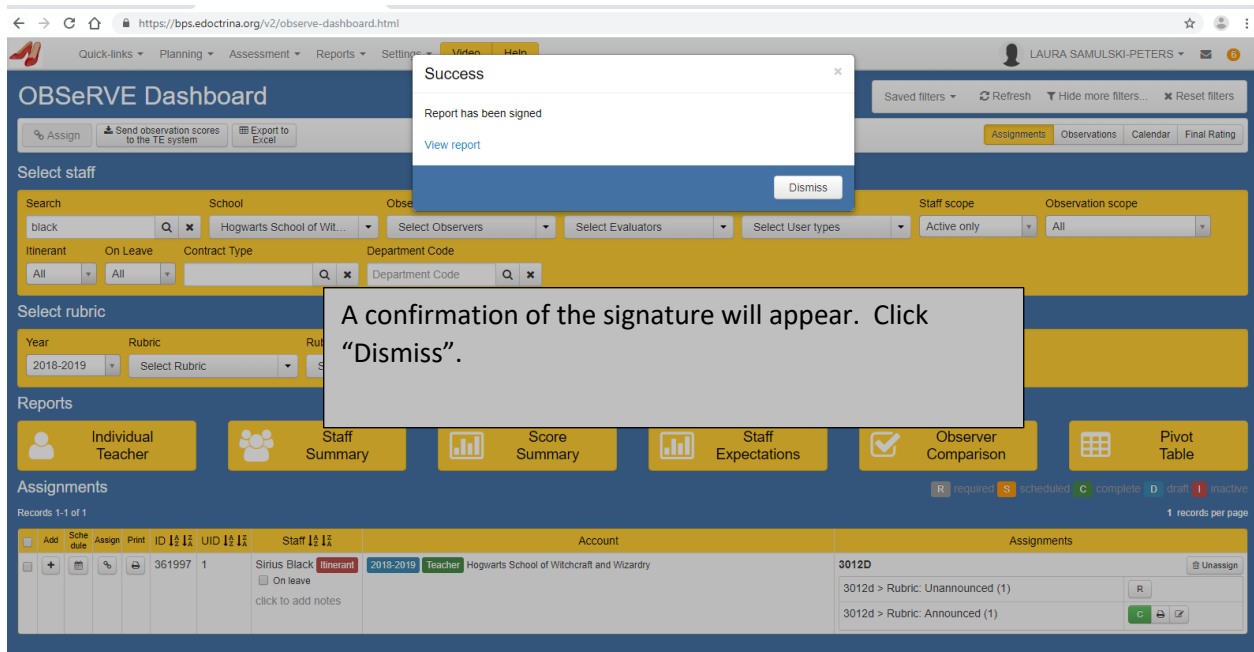

**Note:**

**The Administrator must sign the document first. Teachers are not able to sign until the administrator signature has been completed.**

#### **Viewing Multiple Observations**

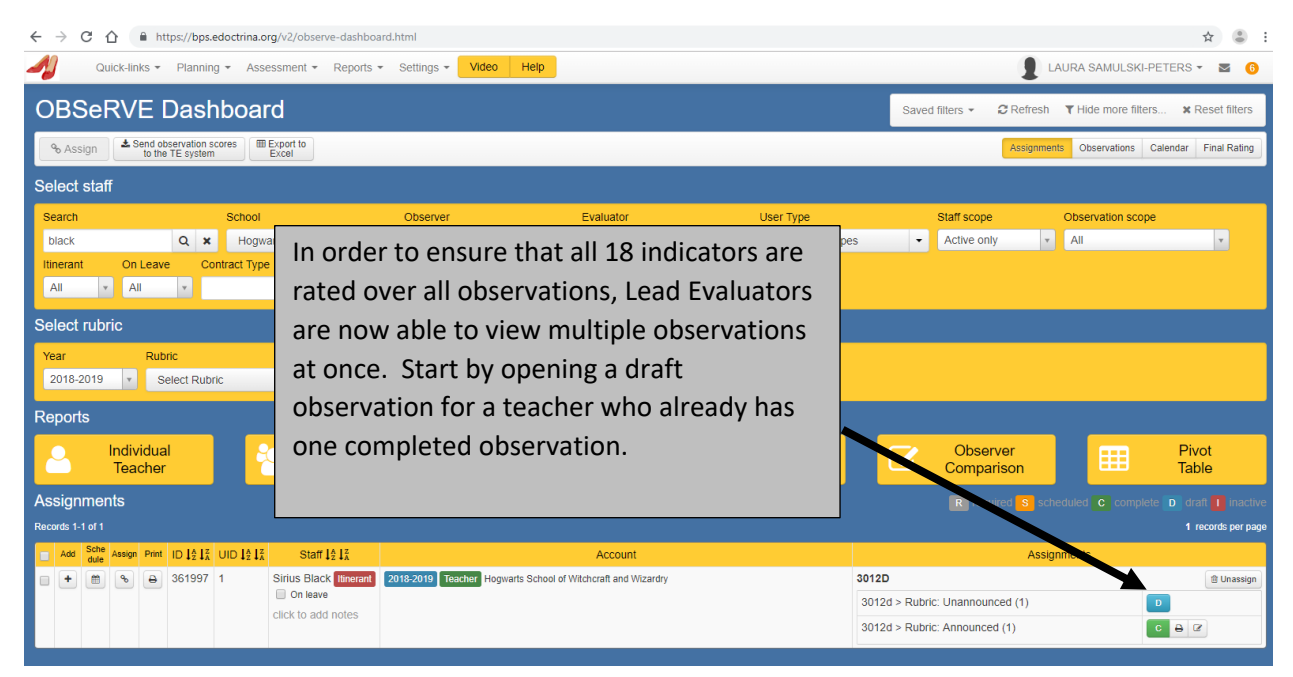

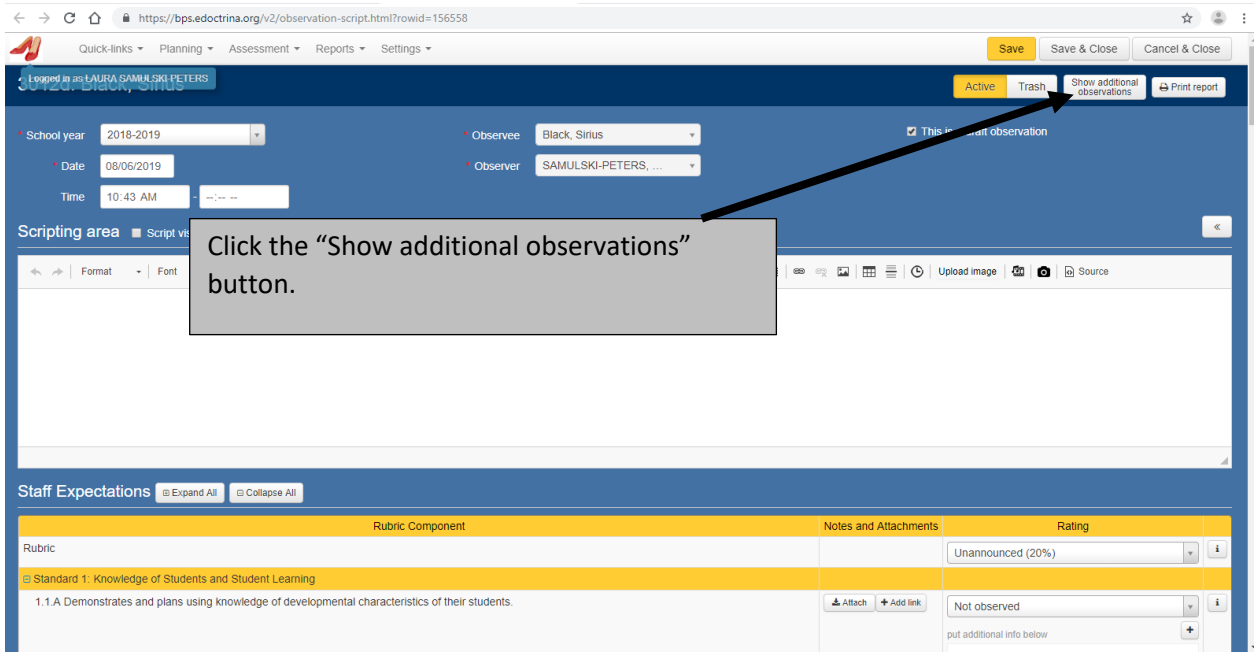

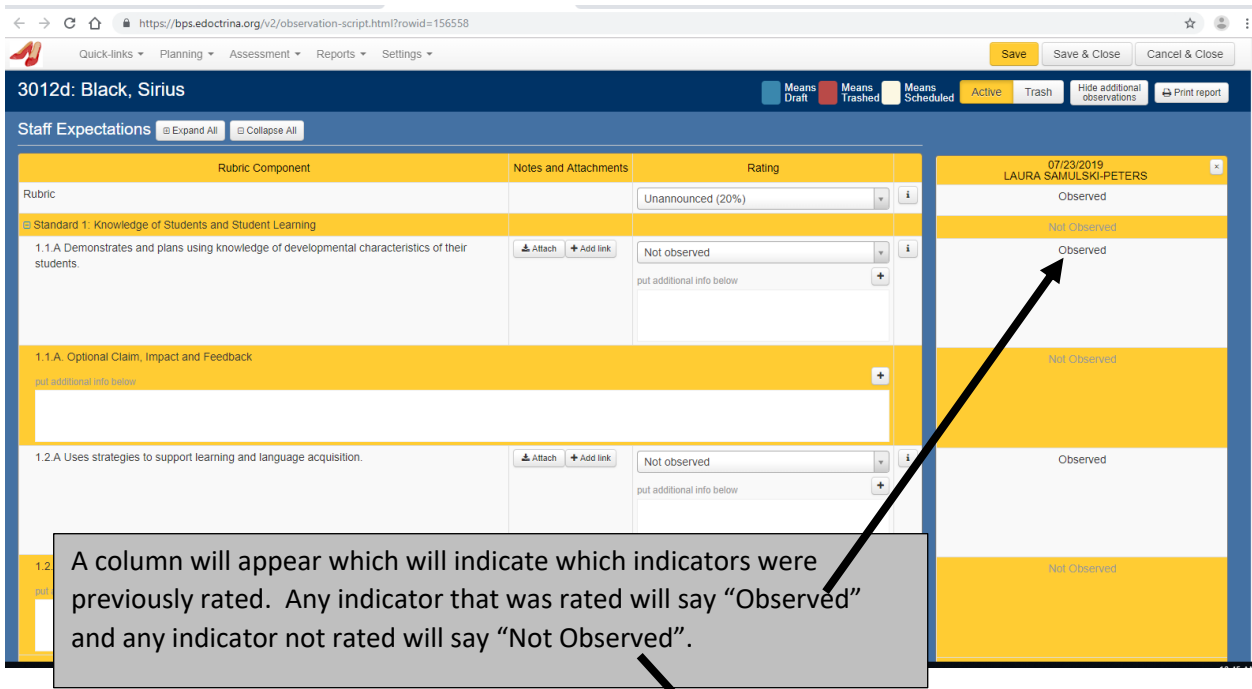

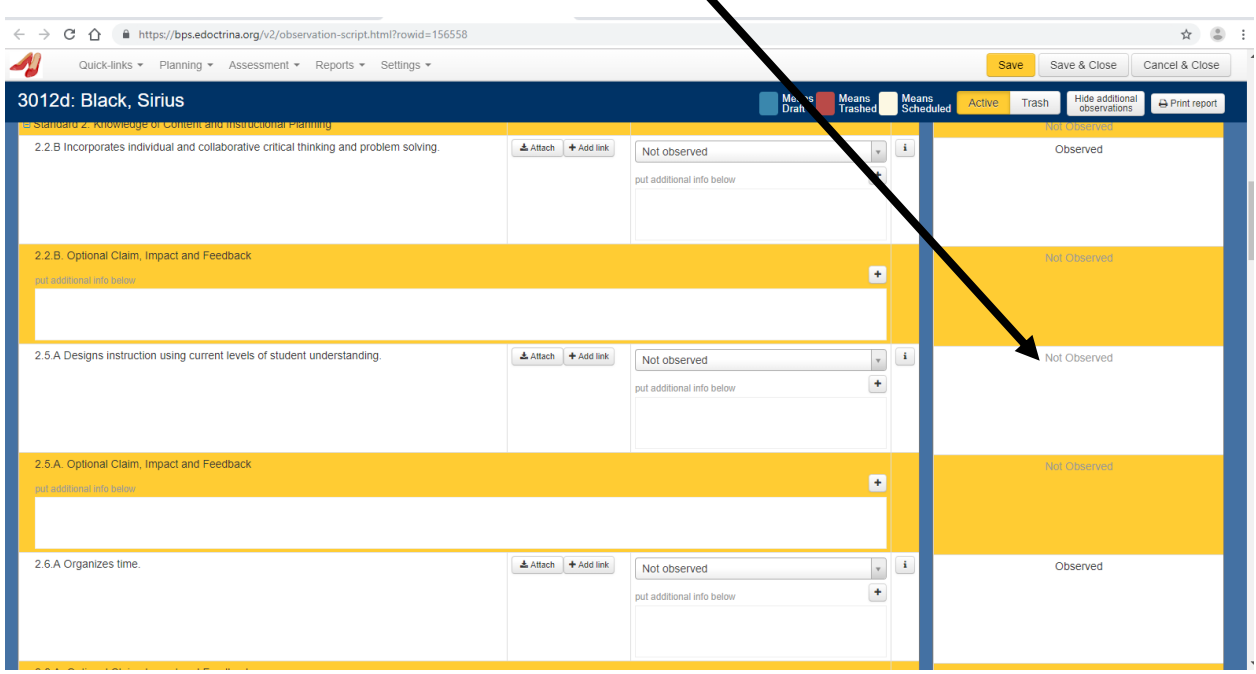

#### **Additional Announced Observations**

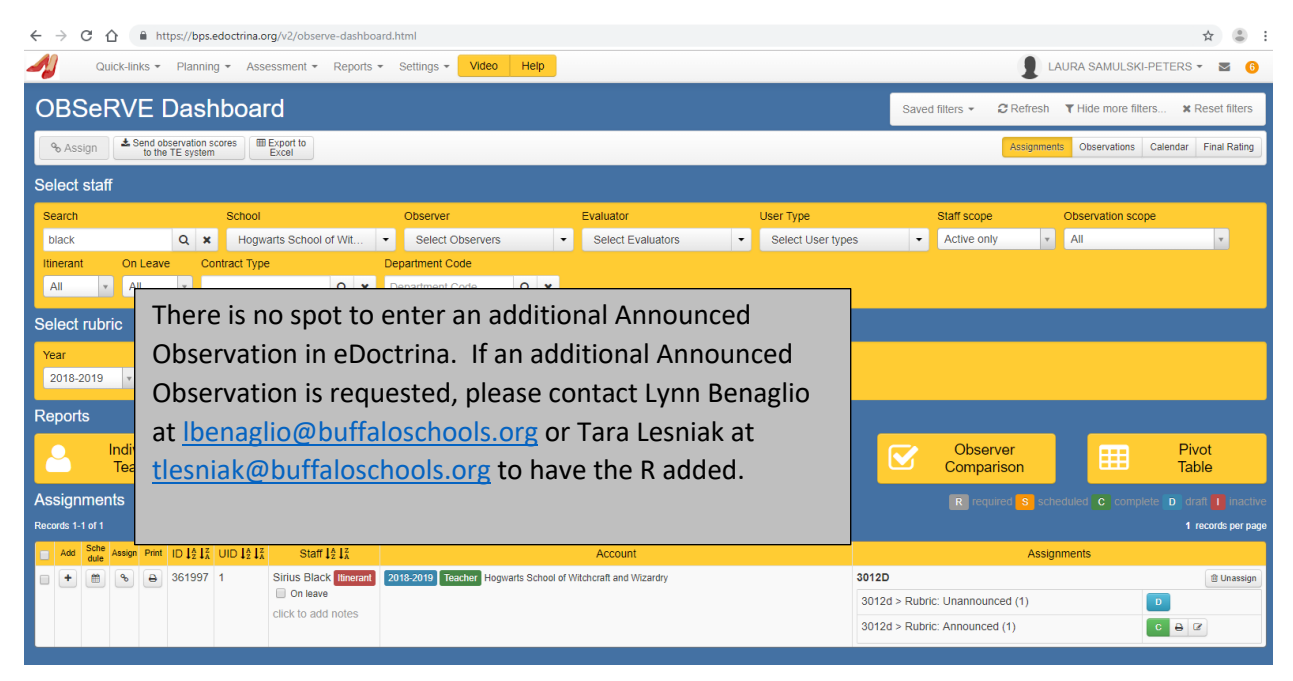

### **Non-3012d Observations**

- The date, time and location of the pre-conference must be provided to the teacher in writing.
- The observation must be held no sooner than three school days after the preconference.
- The administrator and teacher must agree on the date and time of the observation.
- The post conference must be held no later than seven school days after the observation.
- May not be held during the month of September, the last three weeks of June or the day before or after a holiday\*.
- The administrator must indicate if the teacher is adequate for the position. If the administrator checks "No", a Teacher Support Plan (TSP) must be developed. The administrator must contact Lynn Benaglio at lbenaglio@buffaloschools.org or Tara Lesniak at tlesniak@buffaloschools.org to have the TSP portal opened.

*\*Definition of Holiday: The day of Halloween only, the days before and after Thanksgiving Break, the days before and after Winter Break, The days before and after Mid-Winter Break and the days before and after Spring Break.*

# **Non-3012d Rubric**

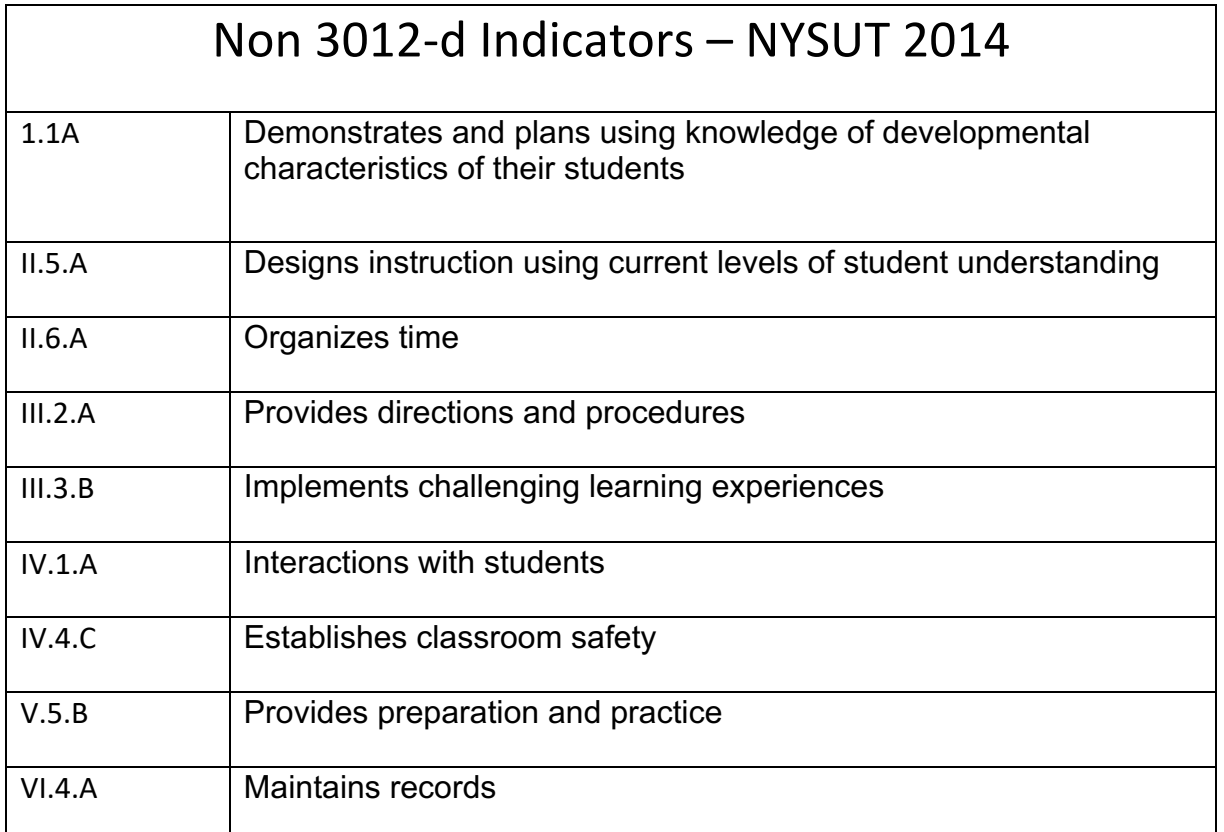

### **Non-3012d Observations in eDoctrina**

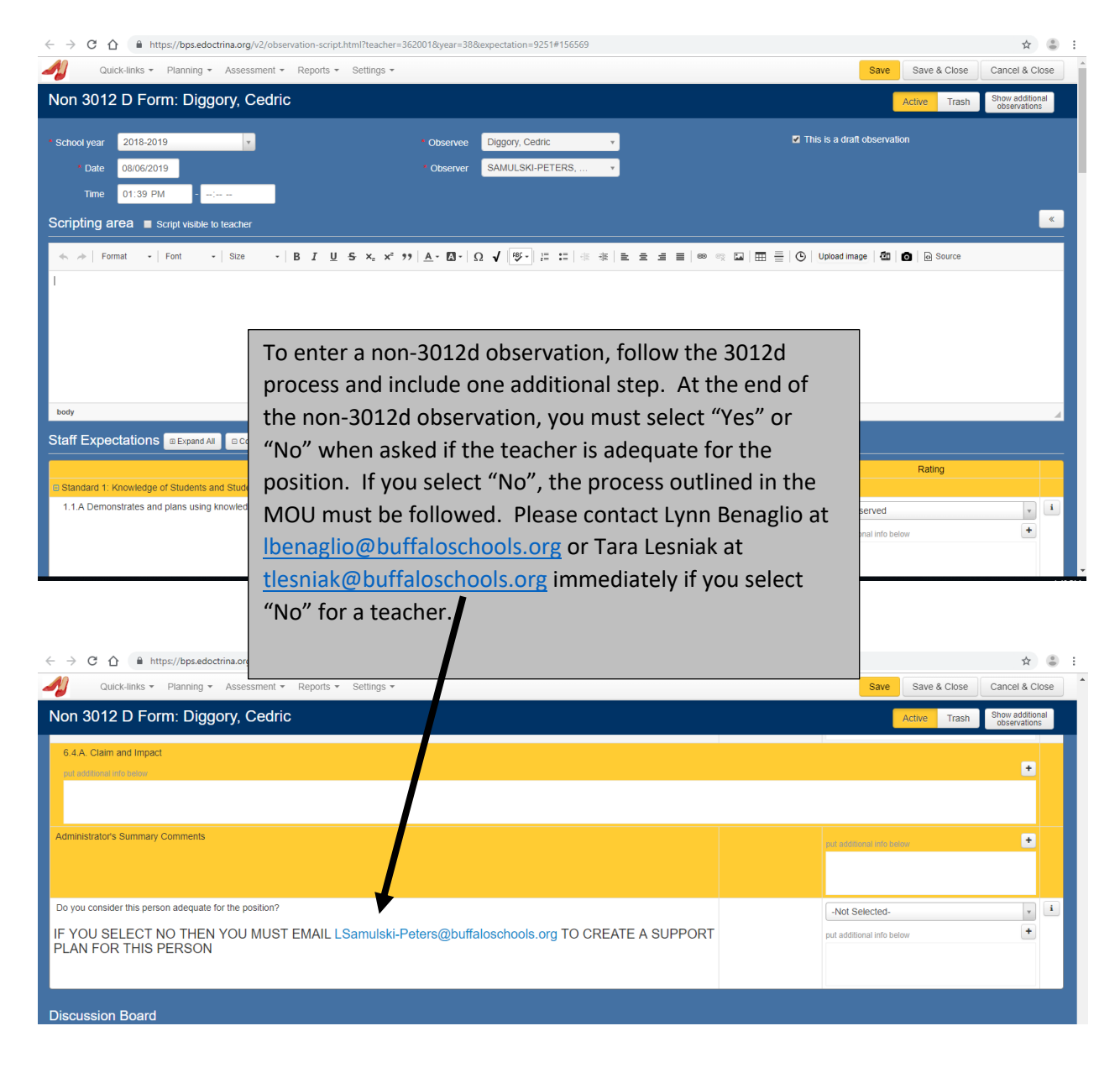

#### **Informal Feedback**

Lead Evaluators may visit a teacher's classroom at any time informally and record informal feedback in eDoctrina. These visits will not be counted in the teacher's APPR. Lead Evaluators may enter informal feedback for any 3012d or non-3012d teacher if they choose.

### **Student Learning Objectives (SLOs)**

The following teachers will be required to write an SLO:

- Grades 3-8 Alternate Education Teachers
- Grade 4 Science Teachers who do not also teach Math or ELA.
- Grade 8 Science Teachers who do not also teacher Math or ELA.
- High School Regent's Teachers who teach Regent's courses to more than 50% of their population.

Lead Evaluators will be required to approve targets in the SLOs. Principals have the ability to override targets.

All other teachers will receive a District-wide score and will not be required to enter any information in to eDoctrina.

# **Reviewing SLOs in eDoctrina**

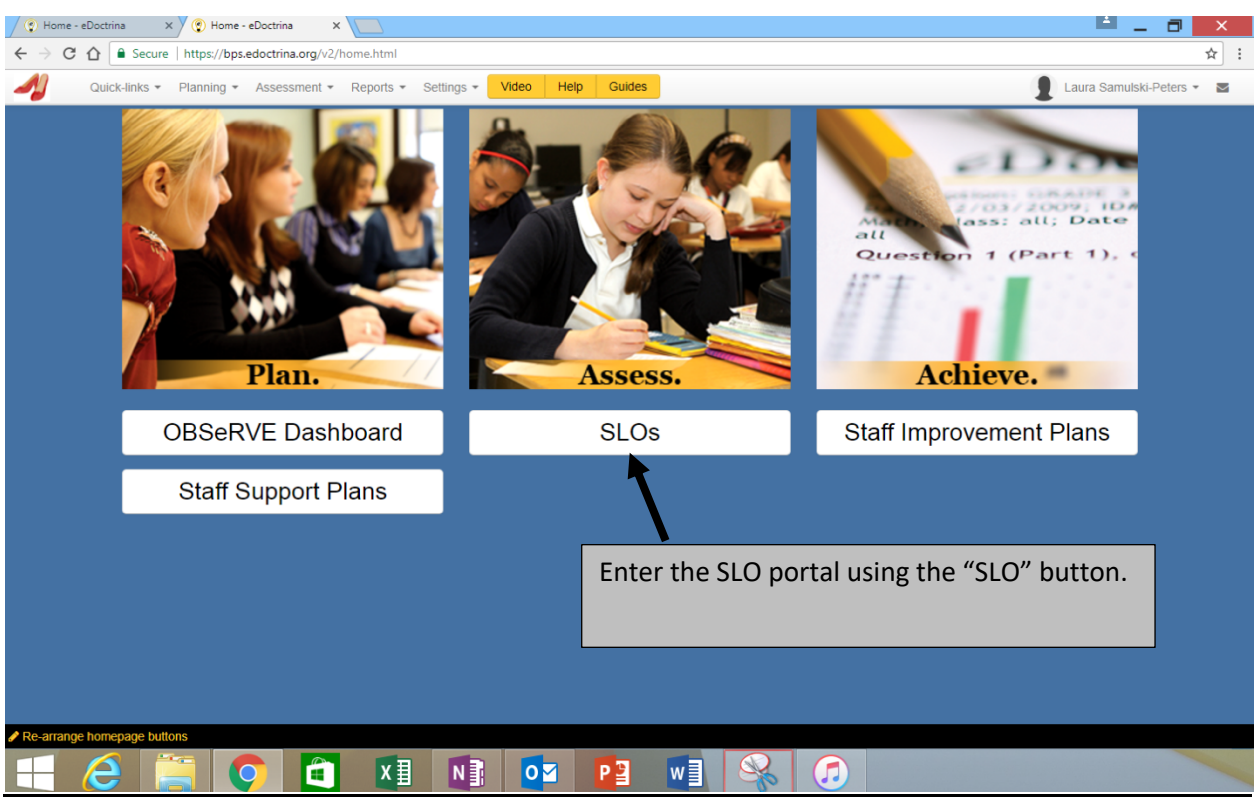

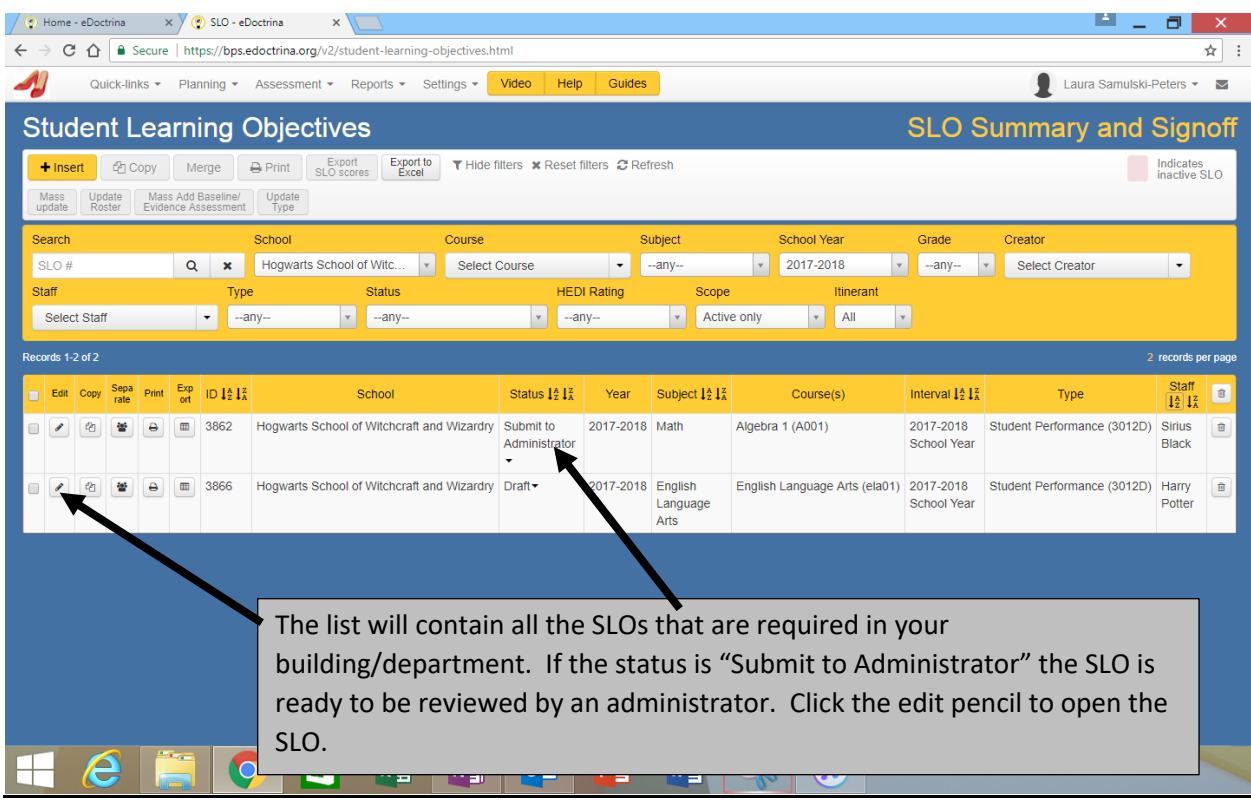

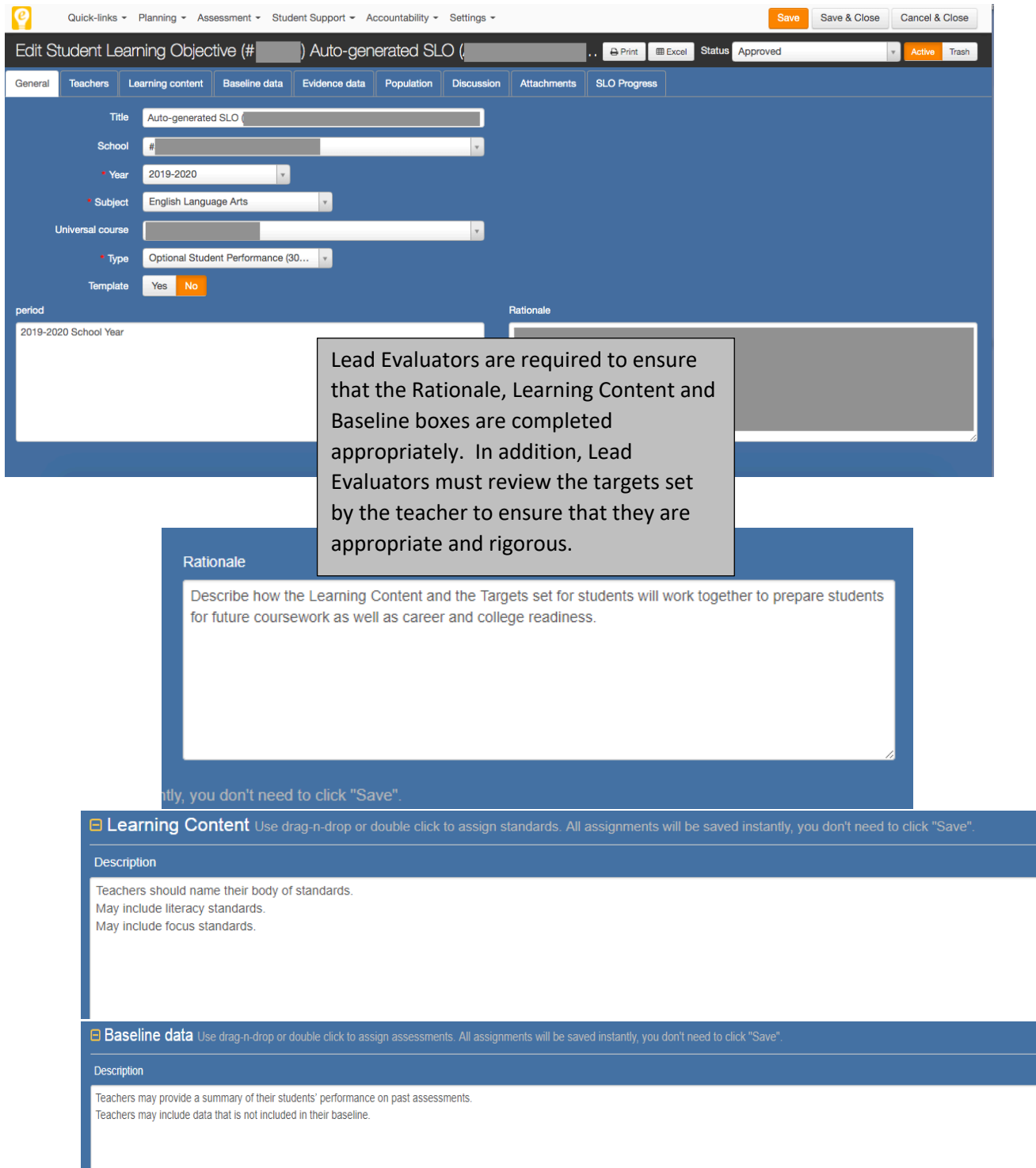

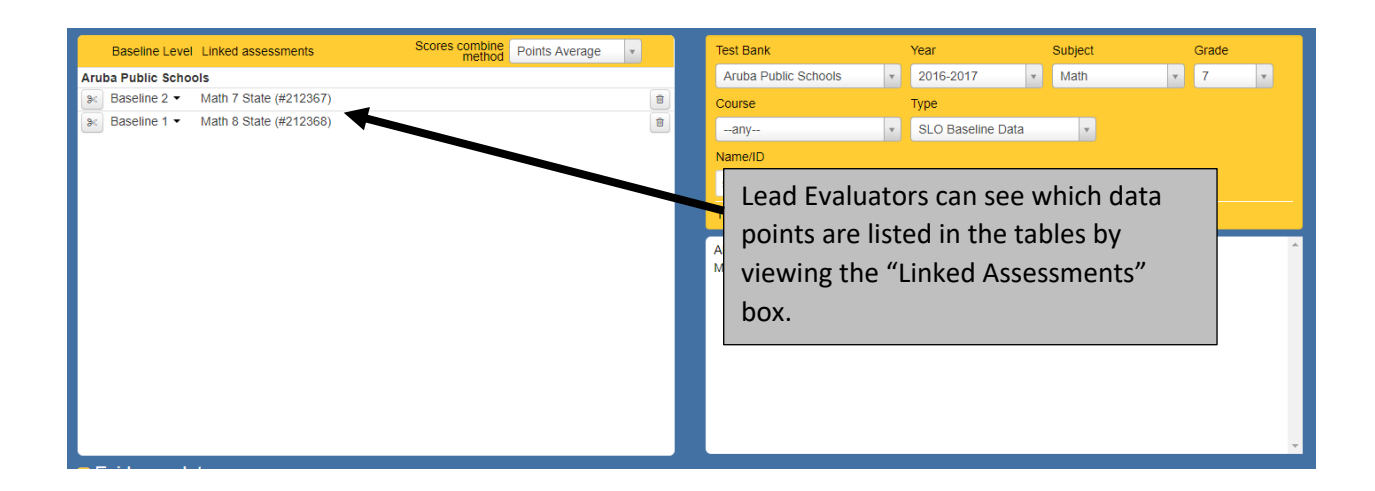

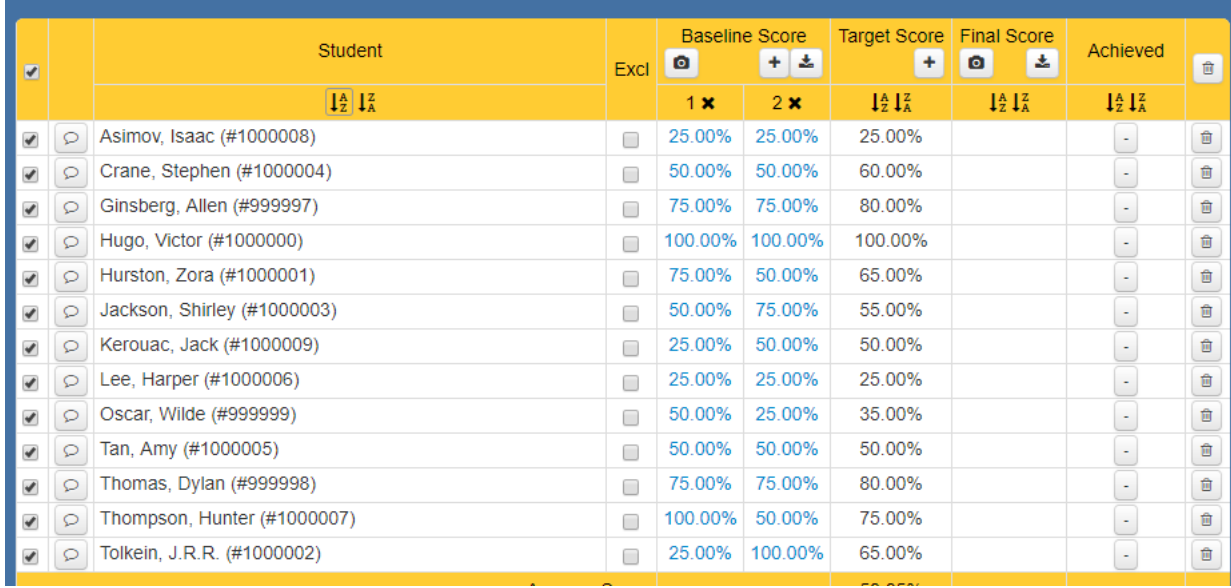

The population box will show all students included in the SLO as well as their data points and the targets that were set by the teacher. All students in the list must have a target. Lead Evaluators must ensure that the targets are appropriate and rigorous.

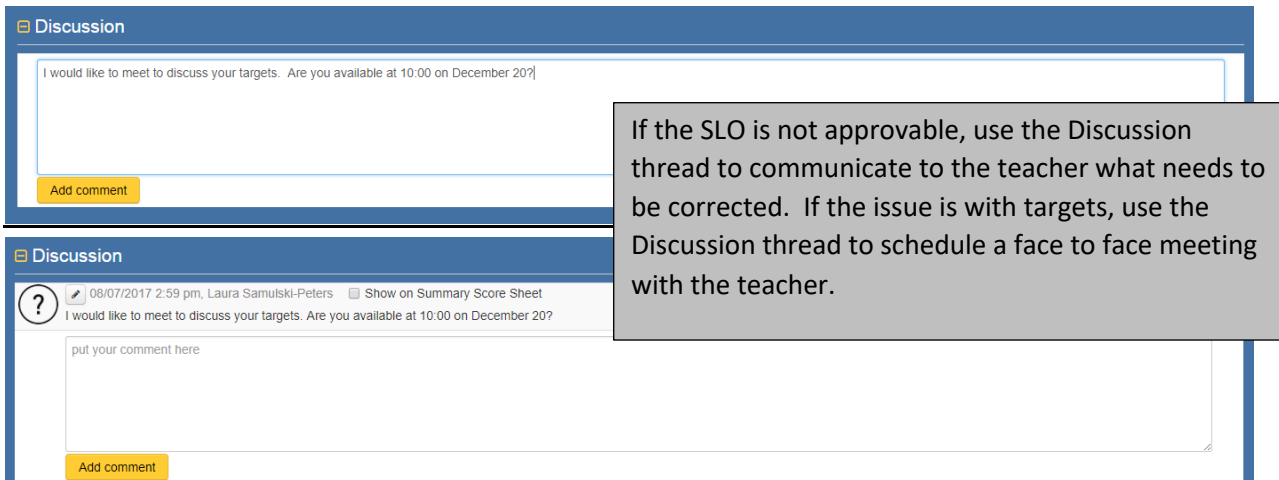

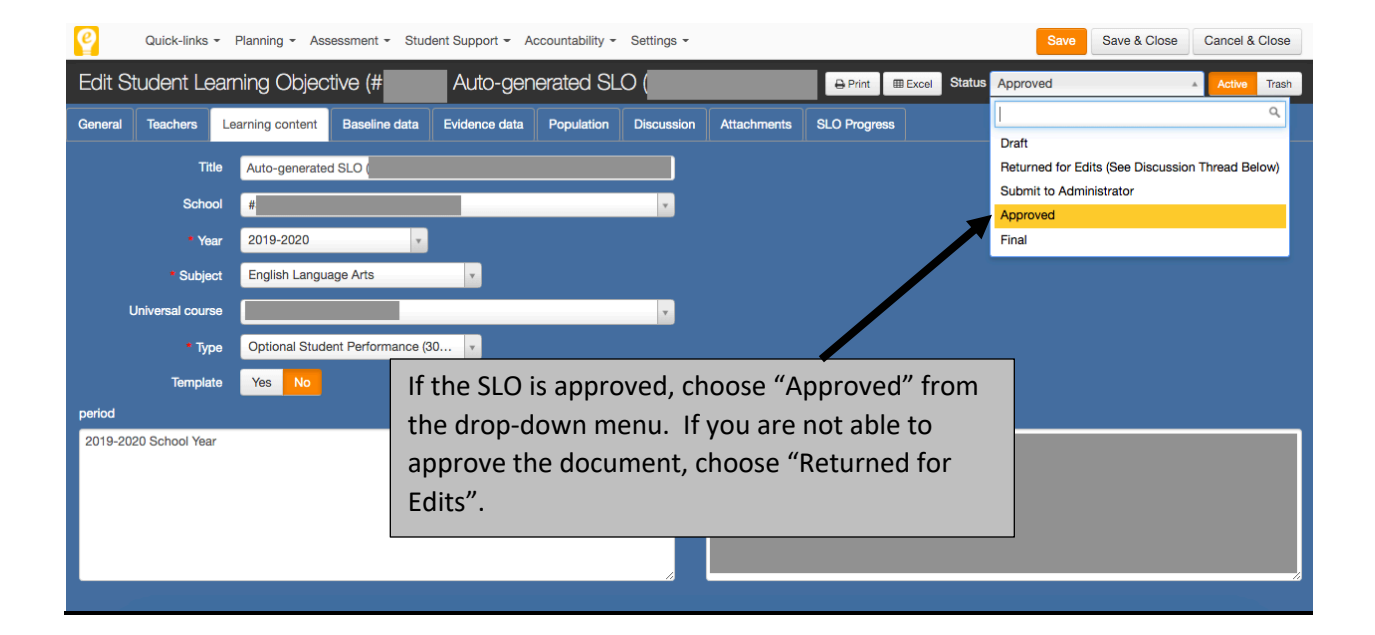

# **Principal Override:**

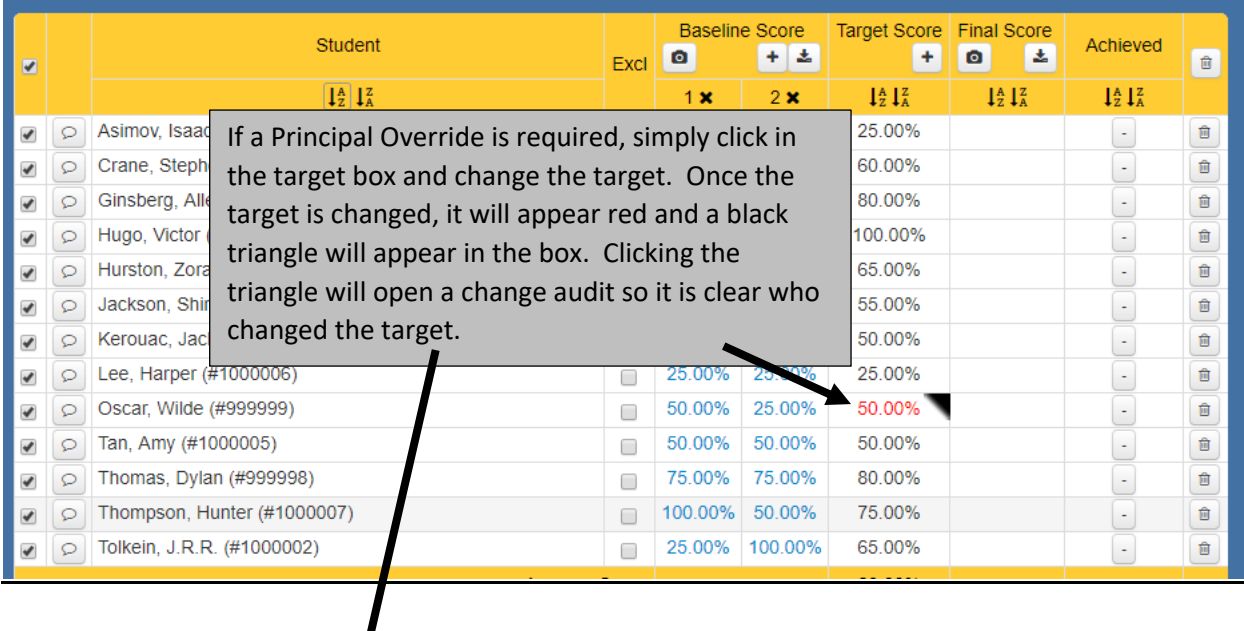

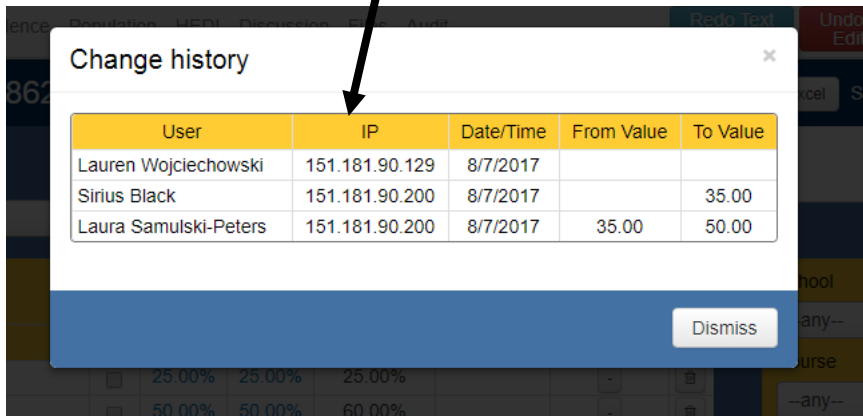

# **Teacher Improvement Plans (TIPs) (3012d)**

• There are no TIPs for the 2022-2023 school year.

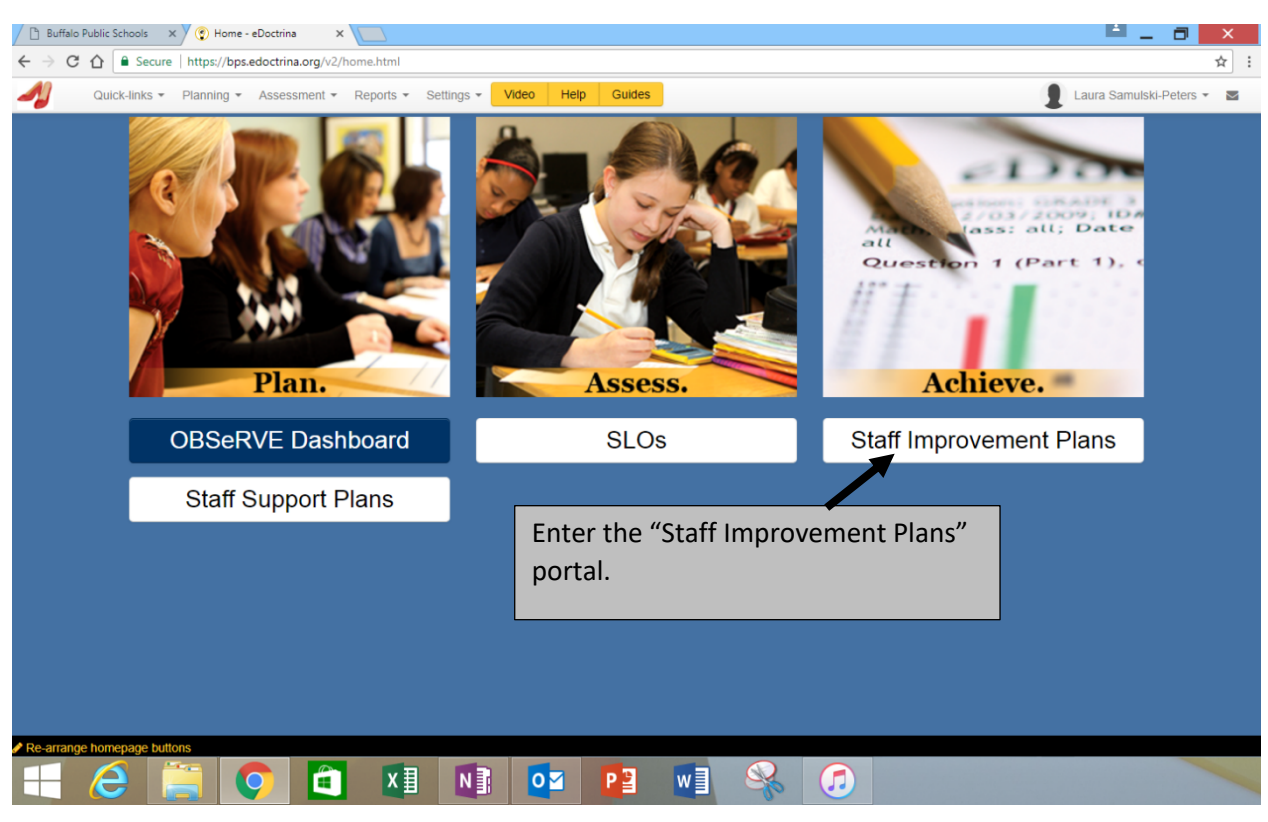

#### **Entering Teacher Improvement Plans (TIPs) in eDoctrina**

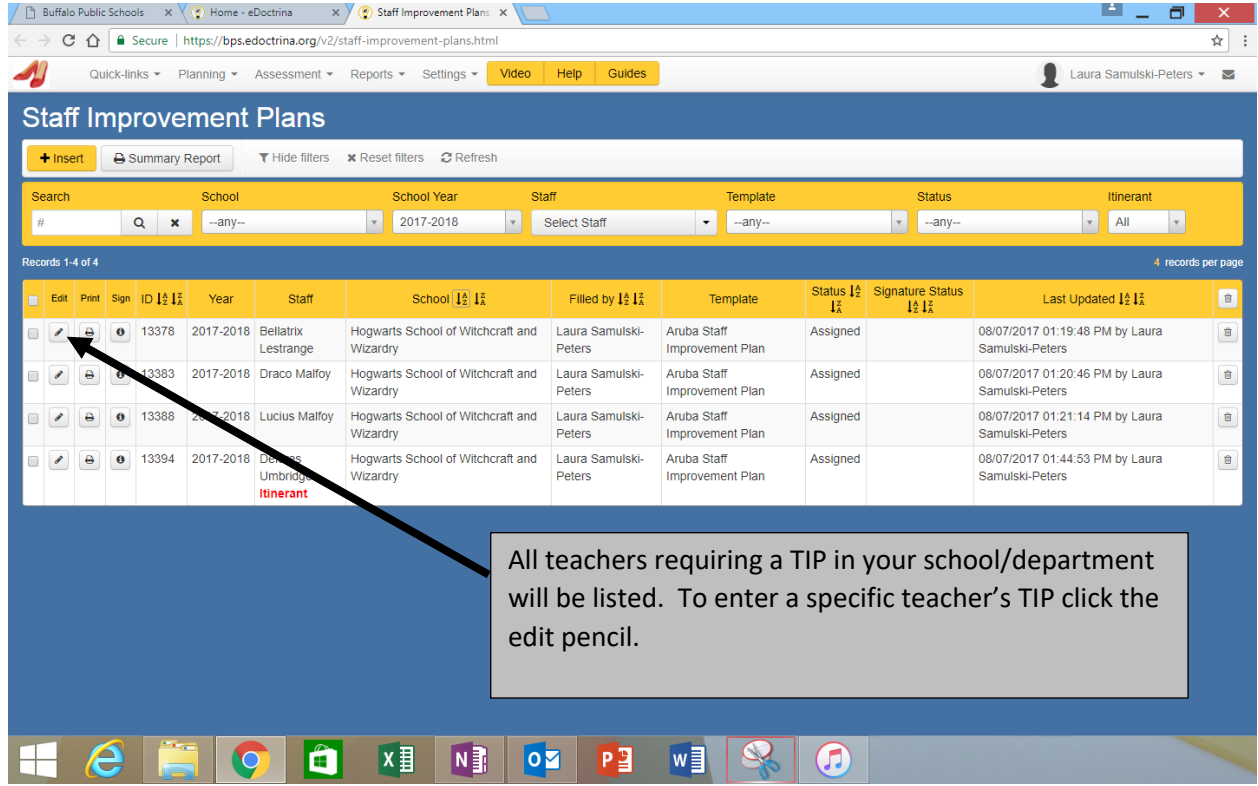

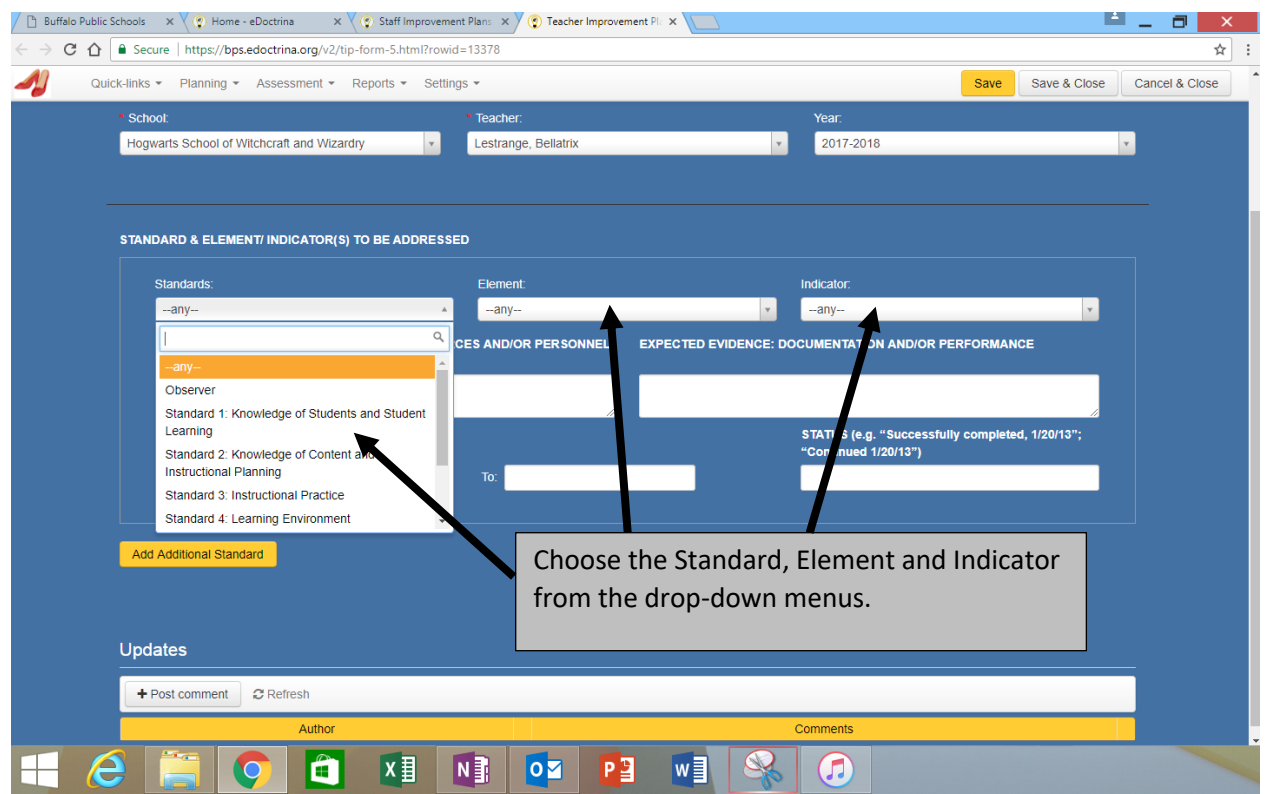

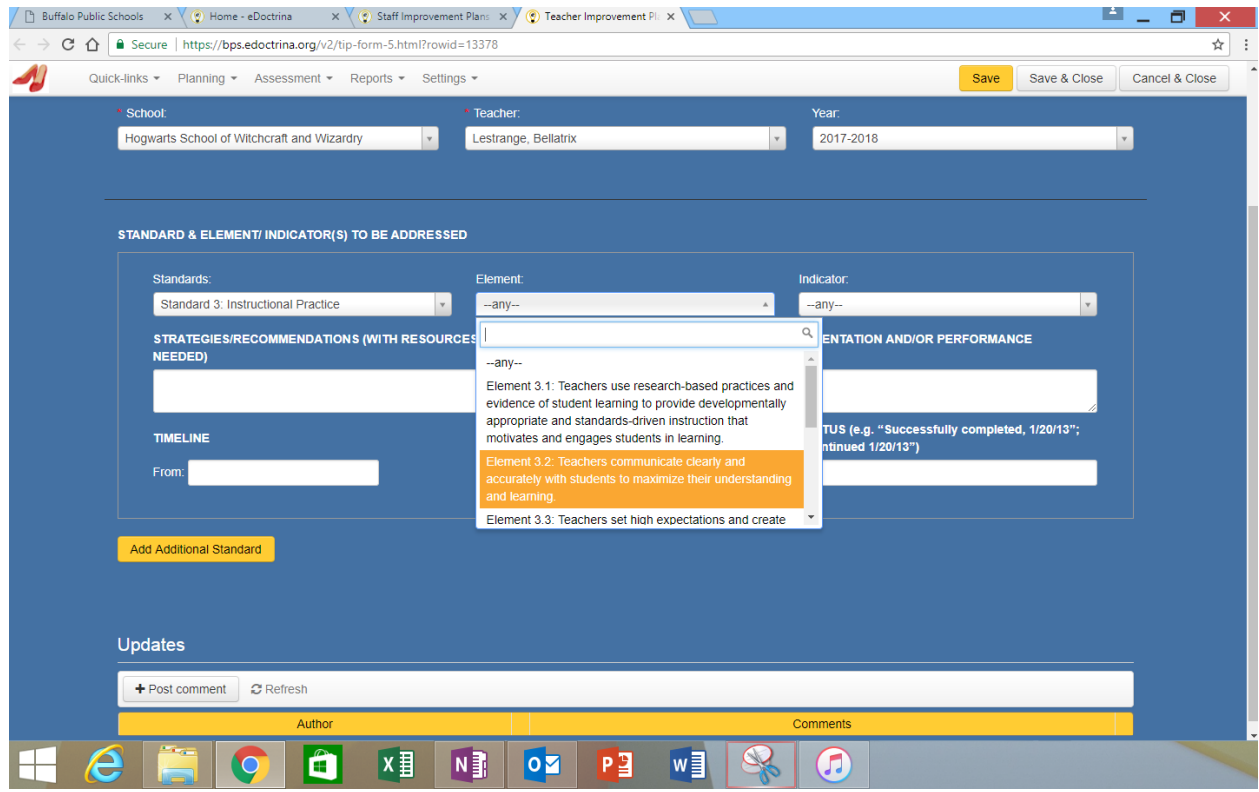

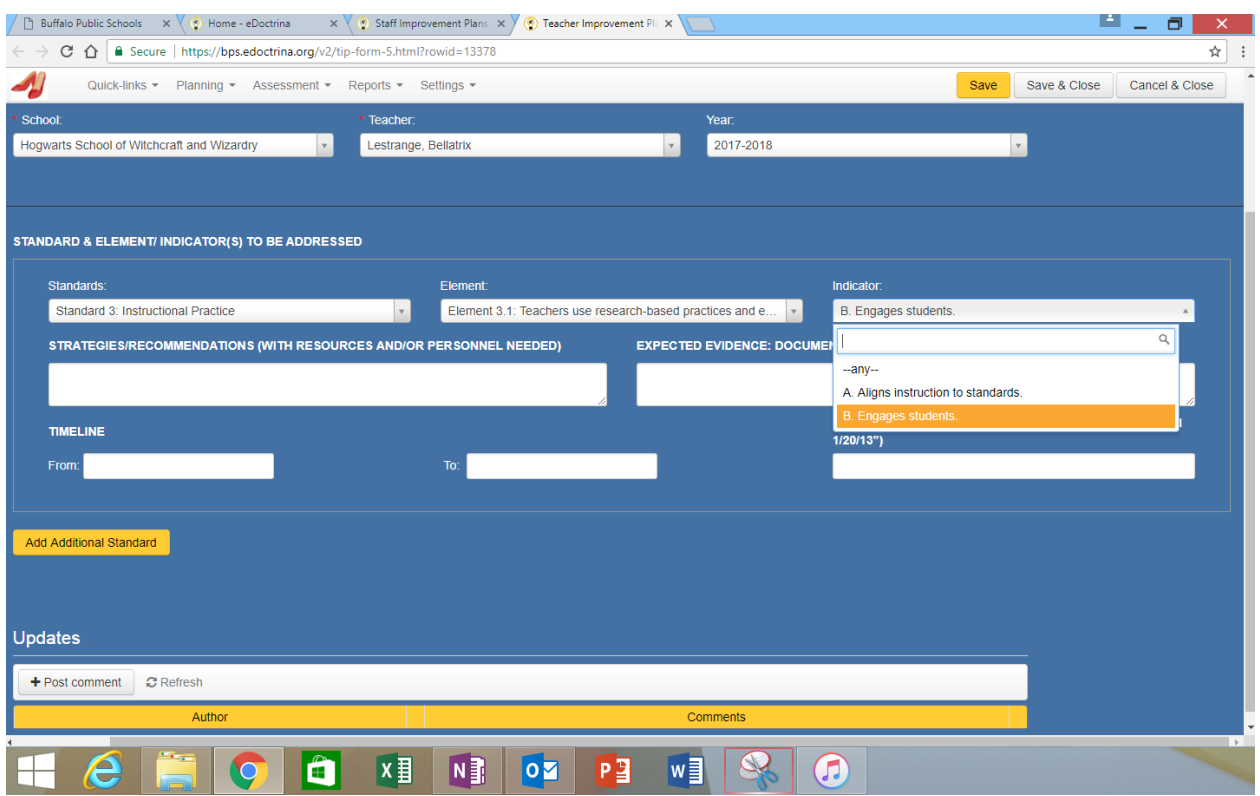

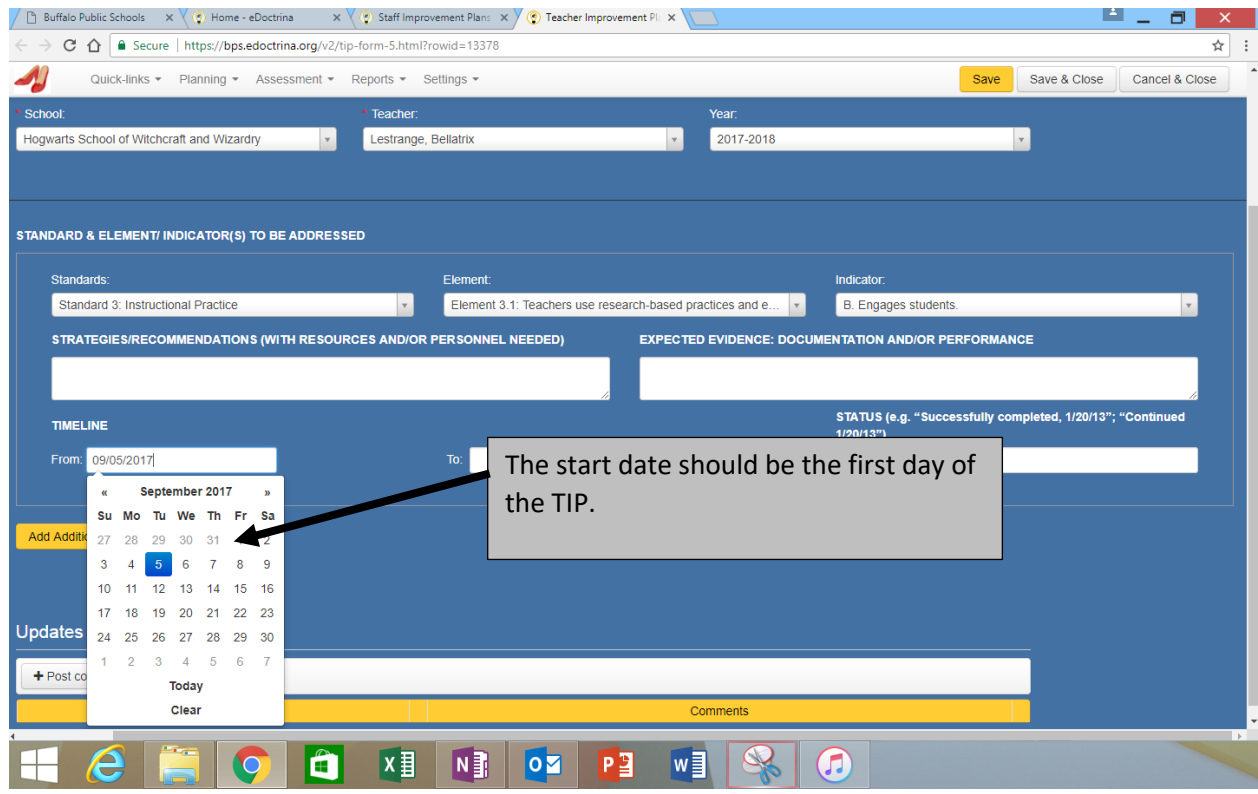

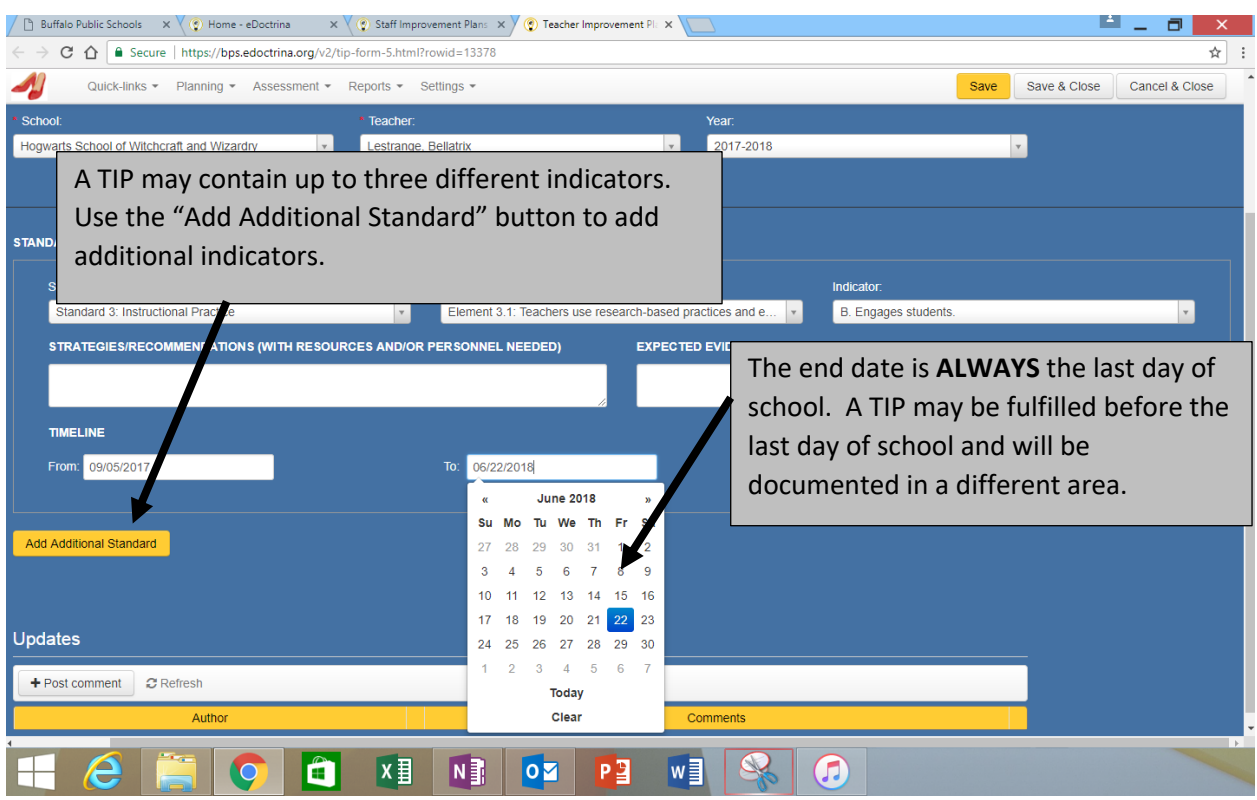

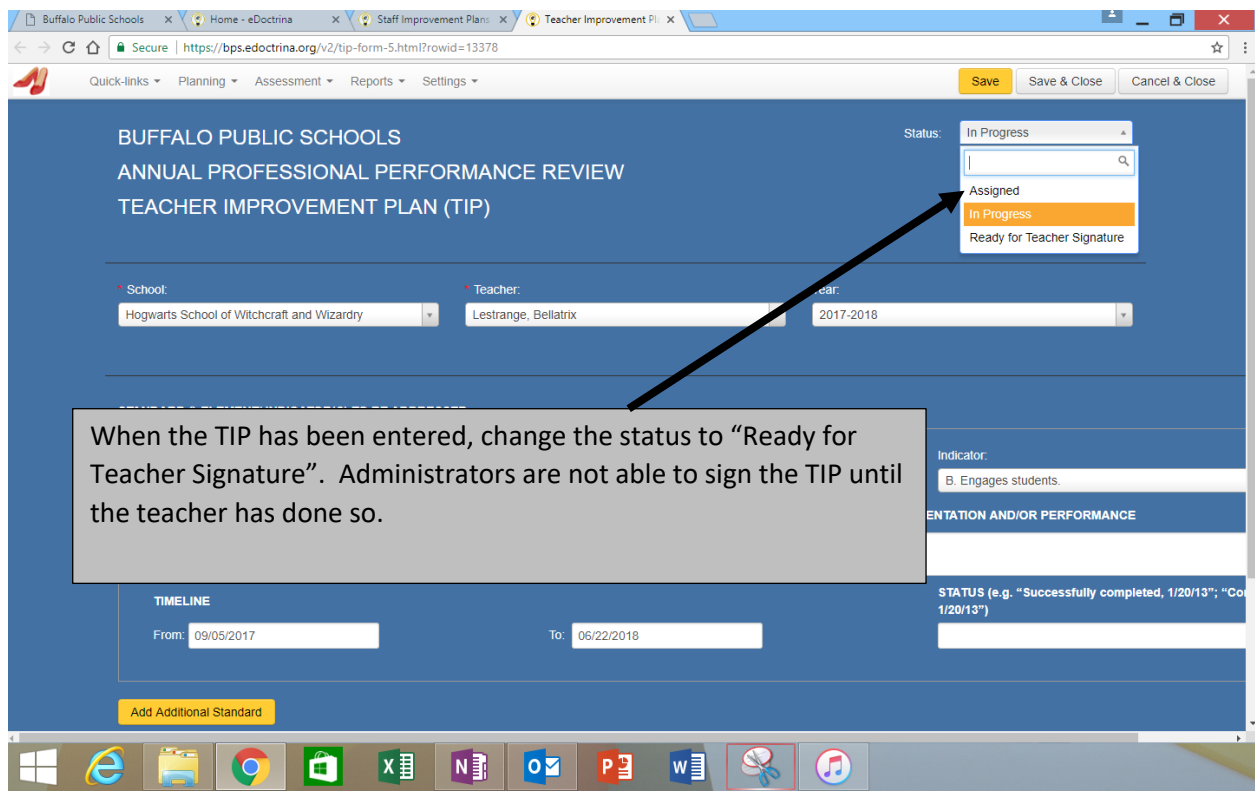

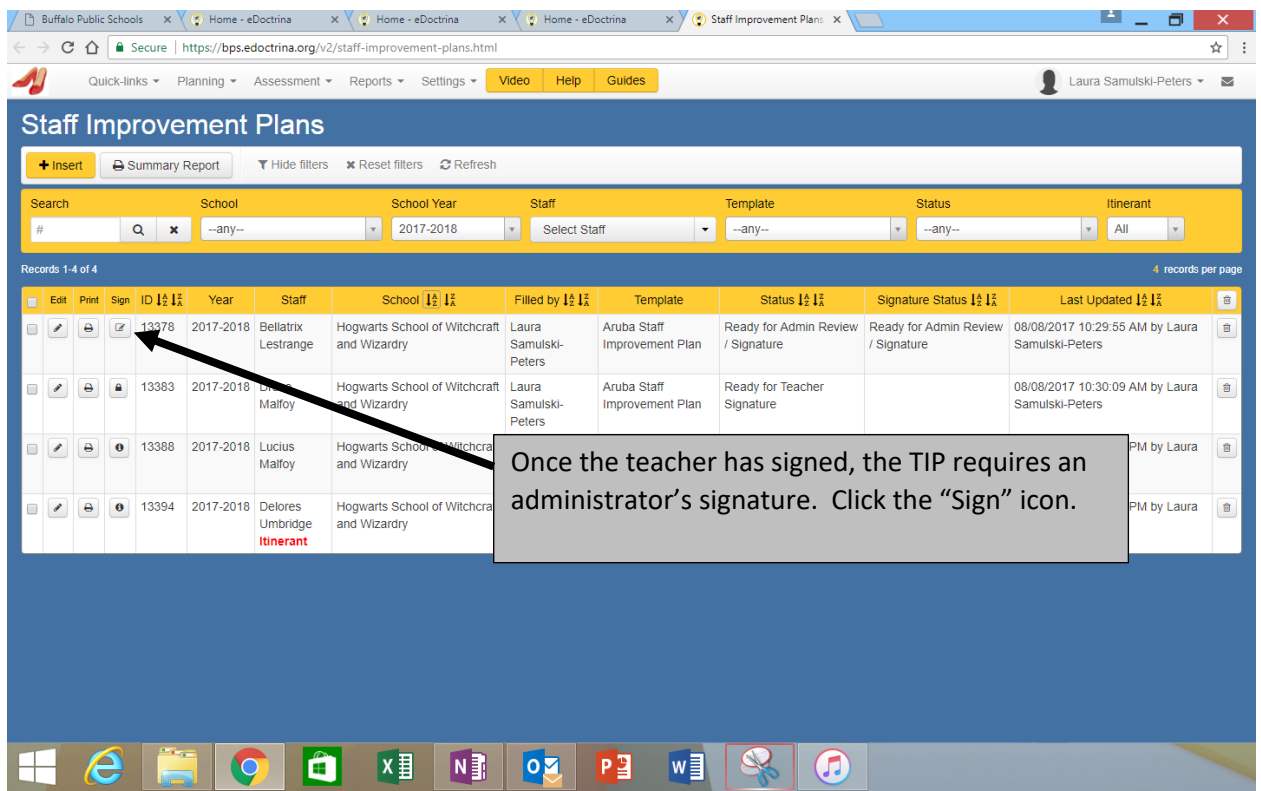

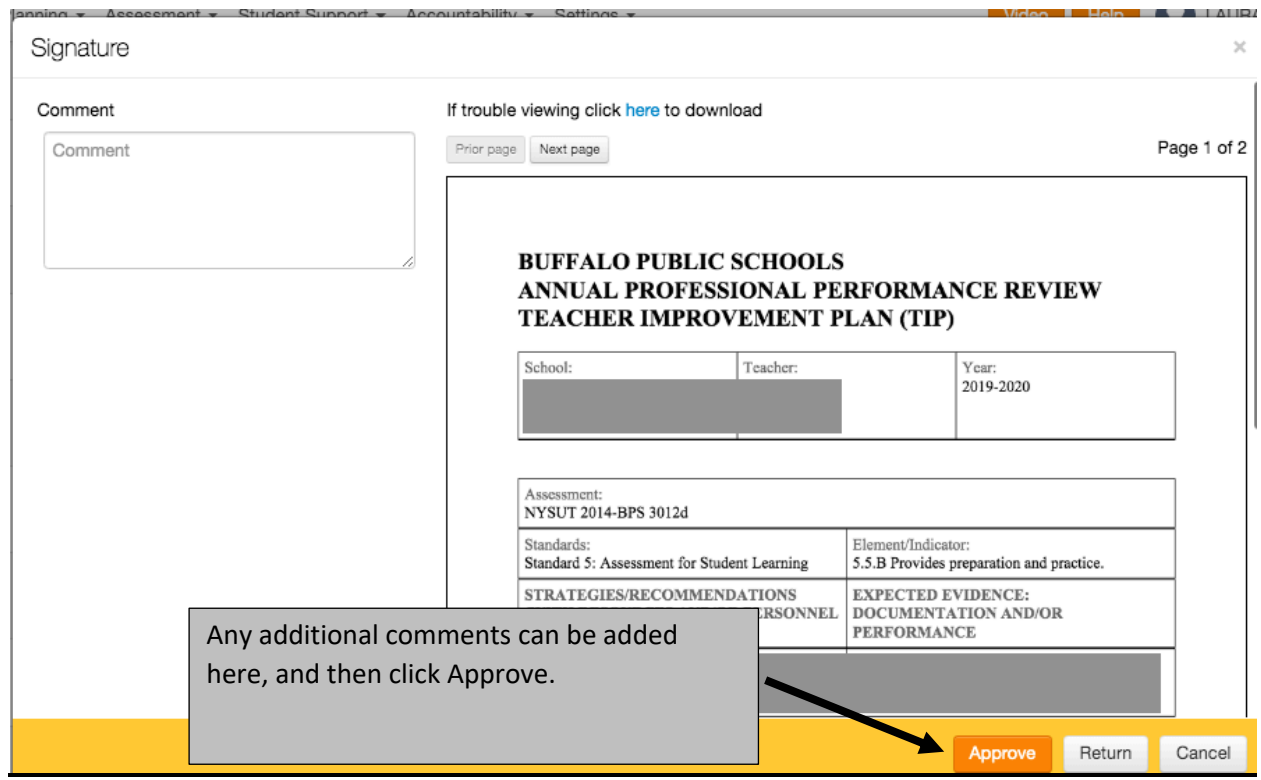

#### **Updating TIPs:**

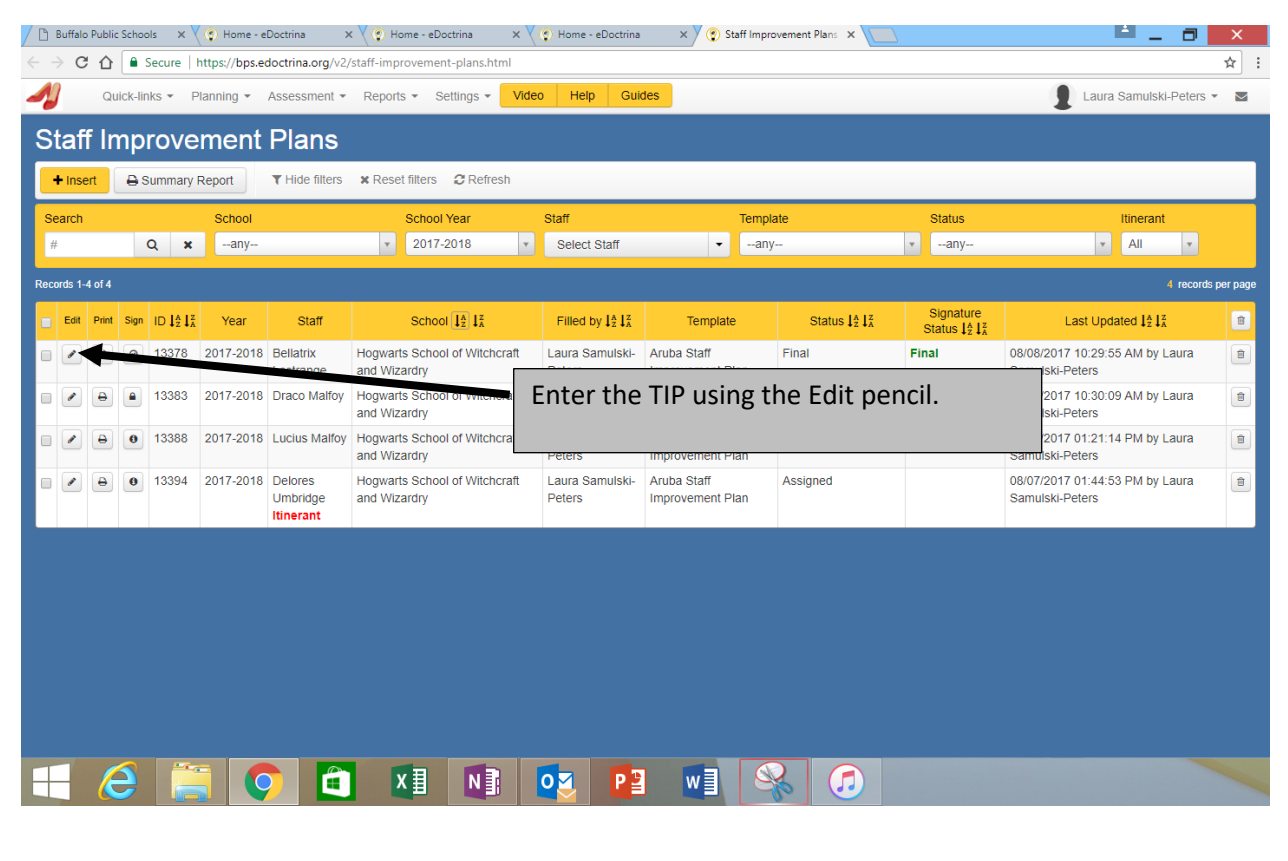

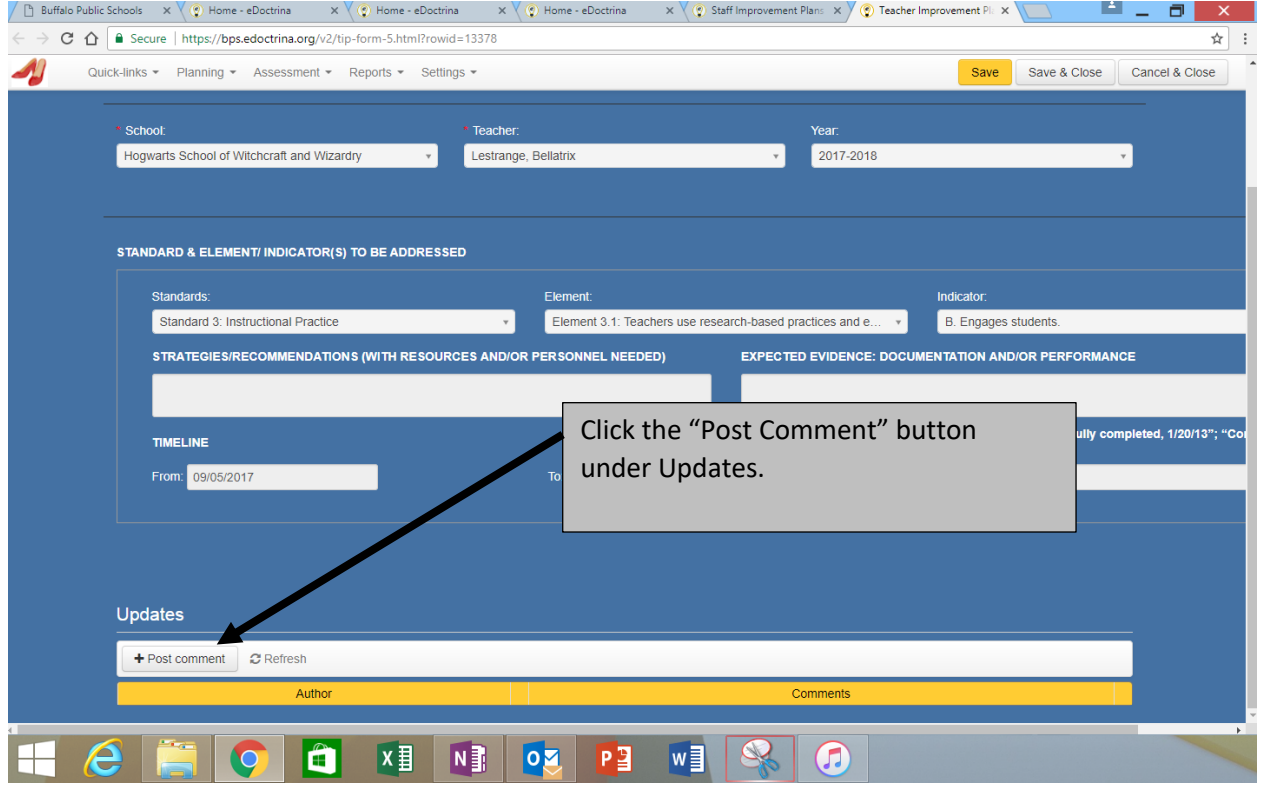

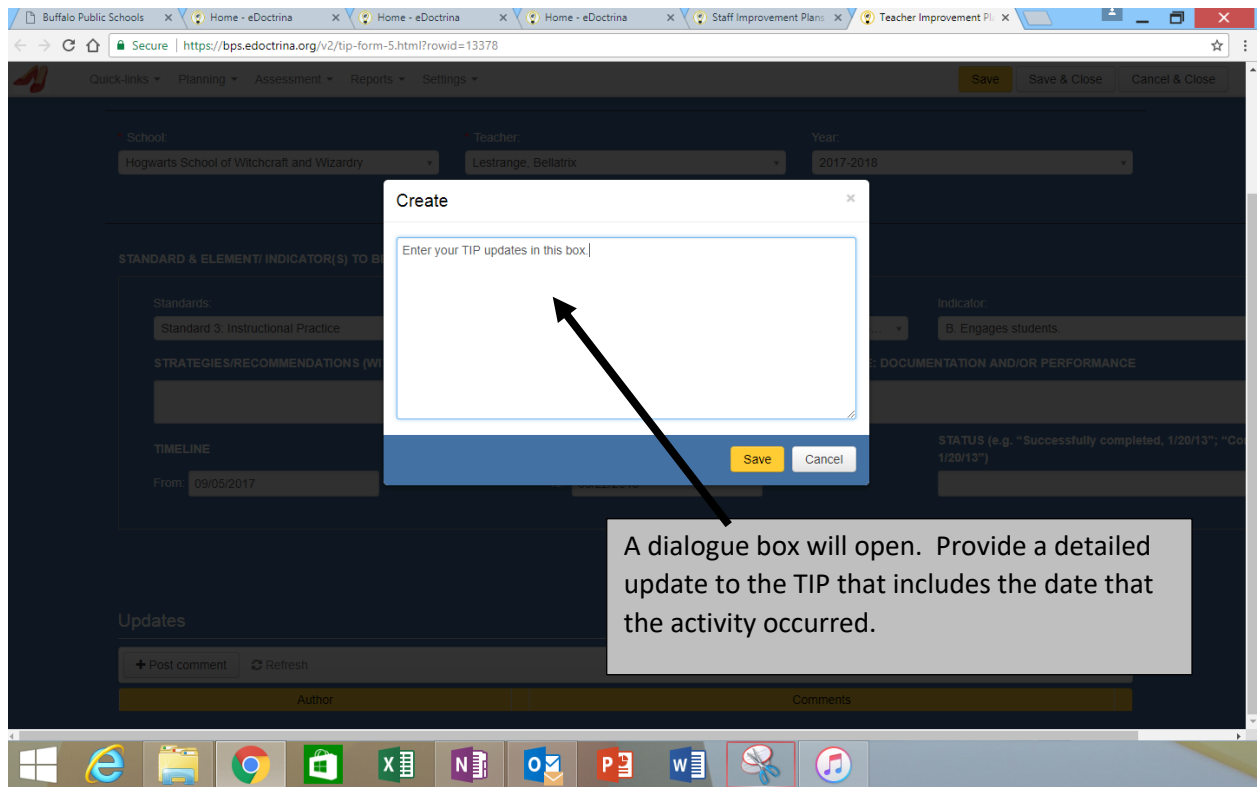

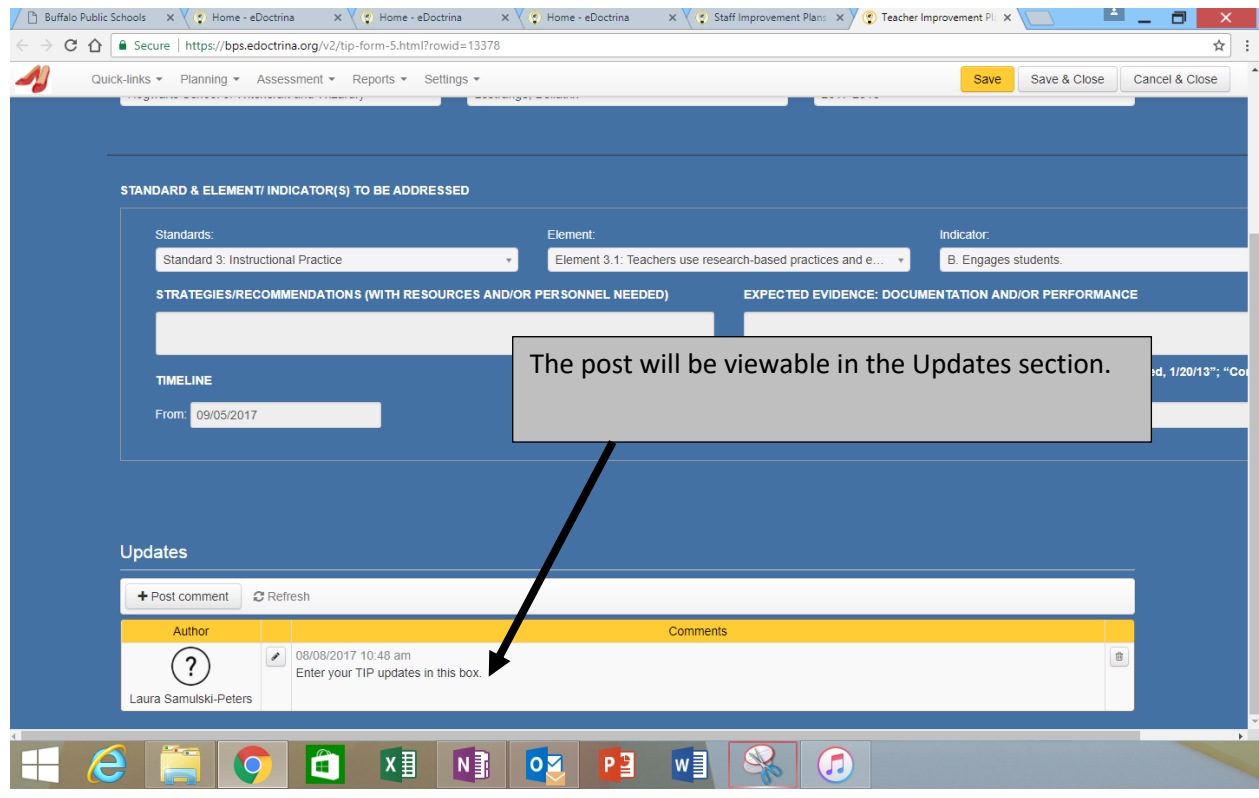

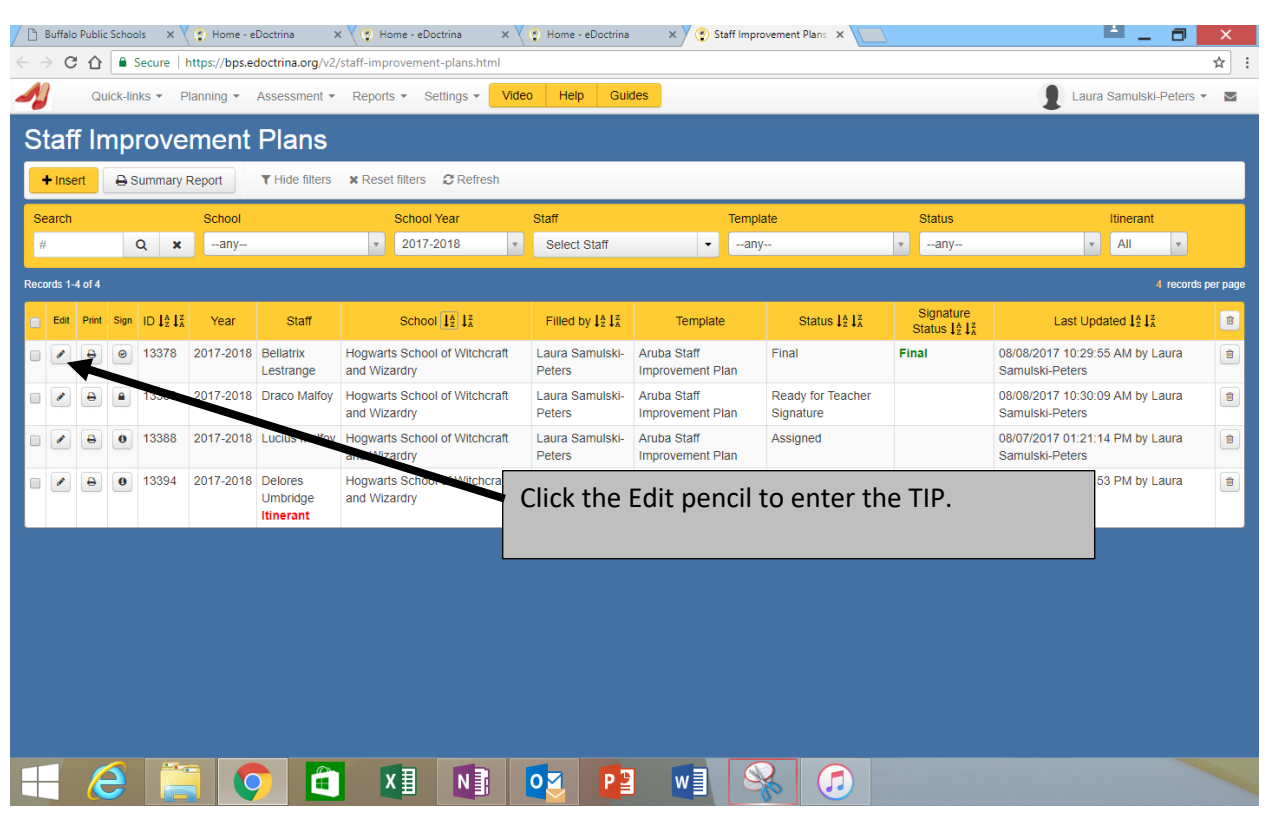

#### **Steps to indicate that a TIP has been fulfilled before the end of the school year:**

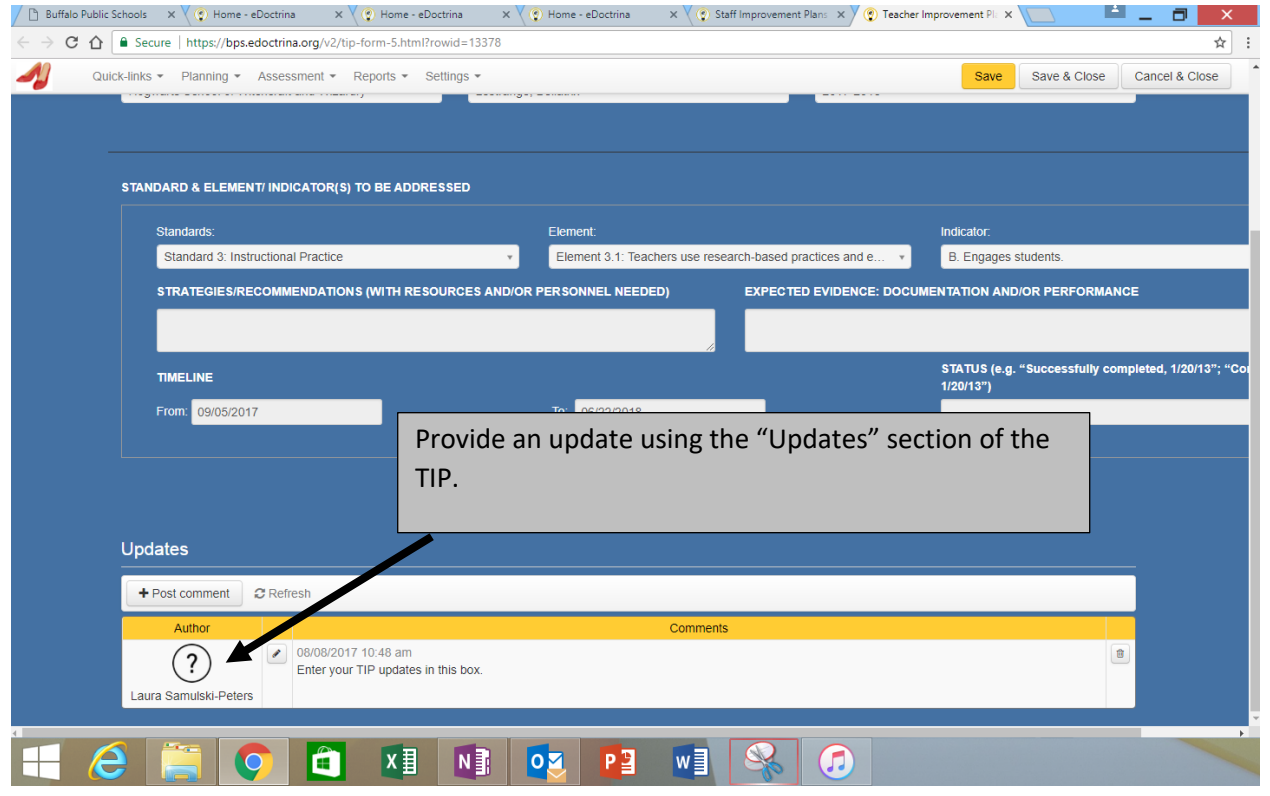

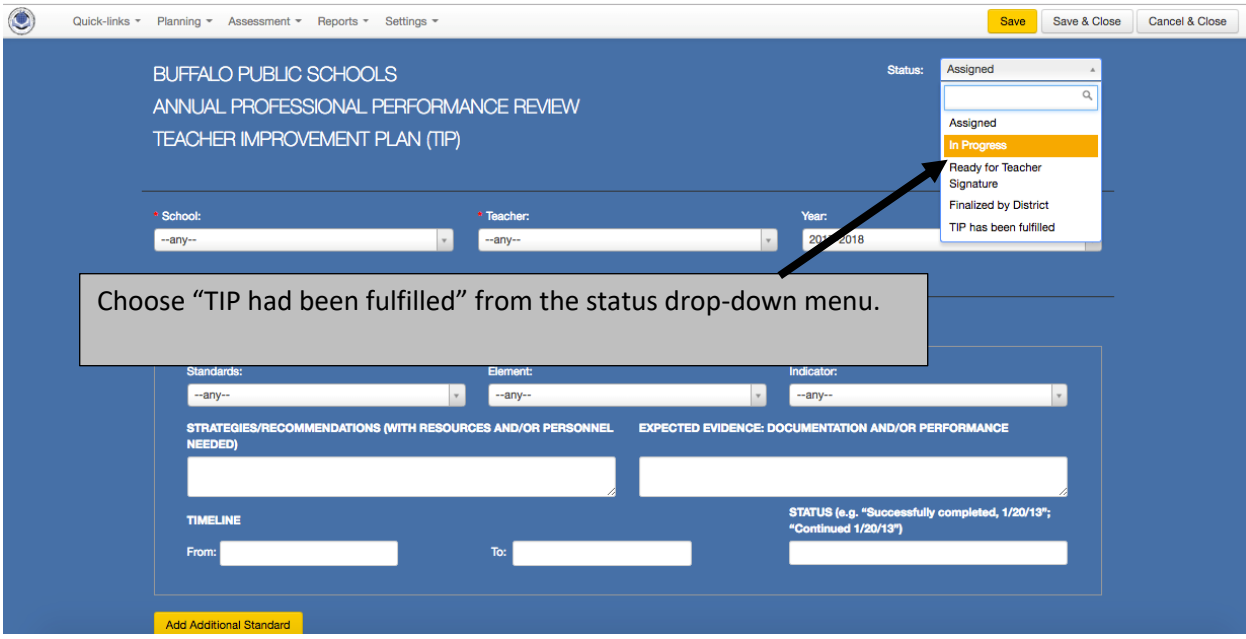

# **Teacher Support Plans (TSP) (Non-3012d)**

- Any non-3012d teacher who receives a "No" on their observation must be placed on a Teacher Support Plan (TSP).
- The administrator must contact Lynn Benaglio at Ibenaglio@buffaloschools.org or Tara Lesniak at the sniak@buffaloschools.org to open the TSP portal in eDoctrina.
- The administrator must provide the teacher with a written compilation of the indicators that are rated developing or ineffective.
- The administrator and the teacher have two weeks from the date the written compilation is delivered to develop the TSP. Both the teacher and administrator in eDoctrina must electronically sign it at the end of the two weeks.
- The administrator must monitor and document progress for 15 school days.
- At the end of the 15 school days, a new pre-conference, observation and postconference must be conducted in accordance with the Non-3012d observation guidelines.
- If "No" is checked again, a new TSP must be created.

\*\*\*\*\*\*\*\*\*\*\*\*\*\*\*\*\*\*\*\*\*\*\*\*\*\*\*\*\*\*\*\*\*\*\*\*\*\*\*\*\*\*\*\*\*\*\*\*\*\*\*\*\*\*\*\*\*\*\*\*\*\*\*\*\*\*\*\*\*\*\*\*\*\*\*\*\*

# **Entering TSPs in eDoctrina**

- The TSP portal functions the same as the TIP portal.
- Follow the directions for entering and updating TIPs.

### **Contact Information**

Ebony Bullock, Chief Accountability Officer/Chief Information Officer ebullock@buffaloschools.org

Laura Samulski-Peters, Assistant Superintendent/Data Protection Officer lsamulski-peters@buffaloschools.org

Lynn Benaglio, Director of APPR, Assessment Management, and DDI lbenaglio@buffaloschools.org

Tara Lesniak, Temporary Supervisor of Data Analysis tlesniak@buffaloschools.org

Danielle Preisch, District Data Coach dpreisch@buffaloschools.org